# <span id="page-0-0"></span>**USEBIO Specification Version 1.4**

## **Contents**

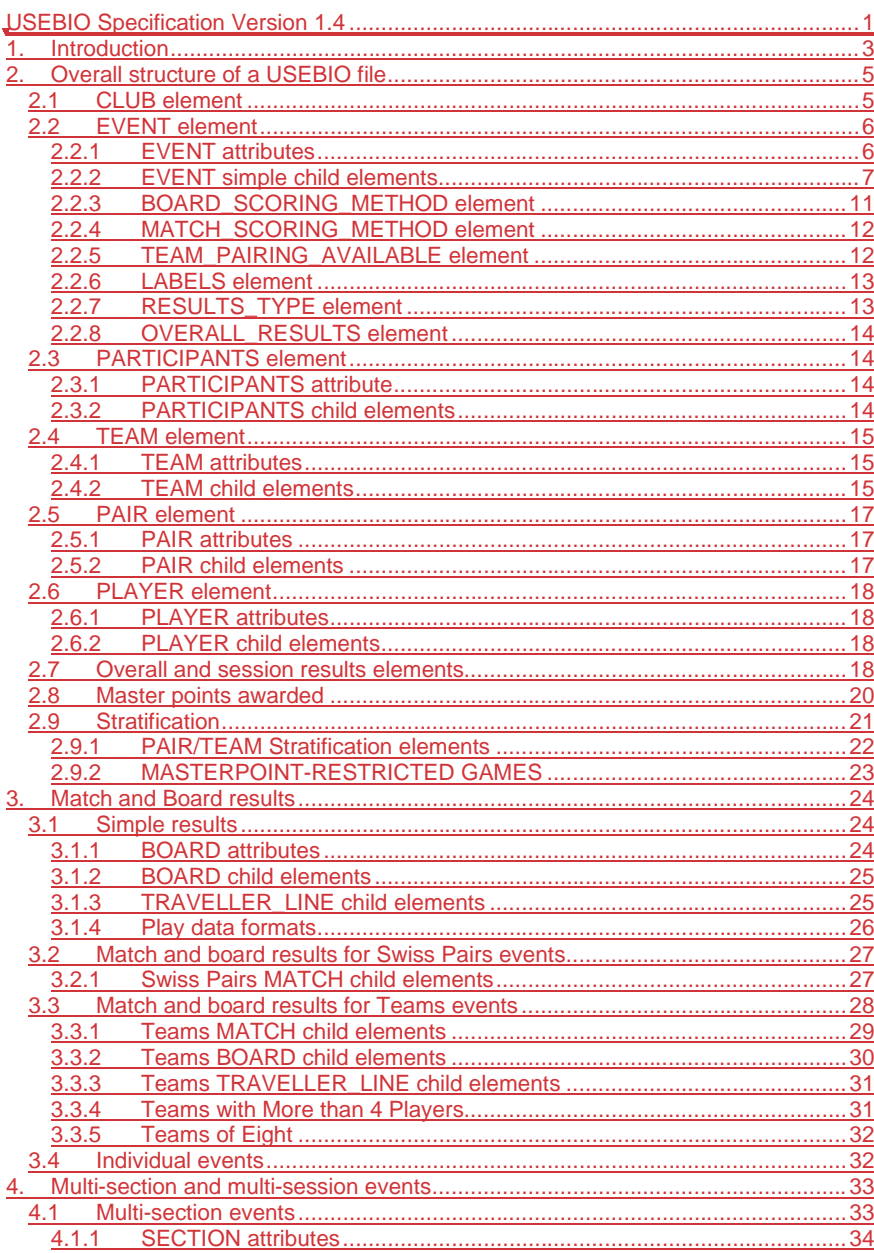

USEBIO 1.4 8 July 2022<br>Mike Christie Property Charles Christie Property Charles Page 1 Mike Christie

**Deleted: 3**

**Deleted: 26¶** 

**Deleted:** 27¶ ... **Deleted:** 28¶ ...

Deleted: 31¶

**Deleted:** 26¶ ...

**Deleted:** 28¶ ... **Deleted:** 29¶ ... **Deleted:** 29¶ ... **Deleted:** 30¶ ... **Deleted:** 30¶ ... **Deleted:** 30¶ ... **Deleted:** 30¶ ... **Deleted:** 30¶ ...

**Deleted:** 32¶ ... **Deleted:** 33¶ ... **Deleted:** 33¶ ... **Deleted:** 33¶ ... **Deleted:** 33¶ ...

<u>.<br>سا</u> <u>.<br>سا</u> ... ... ... **...**<br>پنه ...  $\bar{\Xi}$ 

**Deleted:** USEBIO Specification Version 1.3 1¶ .... **Deleted:** ¶ ... **Deleted:** ¶ ... **Deleted:** ¶ ... **Deleted:** ¶ ... **Deleted:** ¶ ... **Deleted:** ¶ ... **Deleted:** ¶ ... **Deleted:** 10¶ ... **Deleted:** 10¶ ... **Deleted:** 11¶ ... **Deleted:** 12¶ ... **Deleted:** 12¶ ... **Deleted:** 12¶ ... **Deleted:** 12¶ ... **Deleted:** 13¶ ... **Deleted:** 13¶ ... **Deleted:** 13¶ ... **Deleted:** 13¶ ... **Deleted:** 15¶ ... **Deleted:** 15¶ ... **Deleted:** 15¶ ... **Deleted:** 16¶ ... **Deleted:** 16¶ ... **Deleted:** 16¶ ... **Deleted:** 16¶ ... **Deleted:** 18¶ ... **Deleted:** 18¶ ... **Deleted:** 20¶ ... **Deleted:** 20¶ ... **Deleted:** 21¶ ... **Deleted:** 21¶ ... **Deleted:** 21¶ ... **Deleted:** 22¶ ... **Deleted:** 22¶ ... **Deleted:** 23¶ ... **Deleted:** 23¶ ... **Deleted:** 24¶ ...

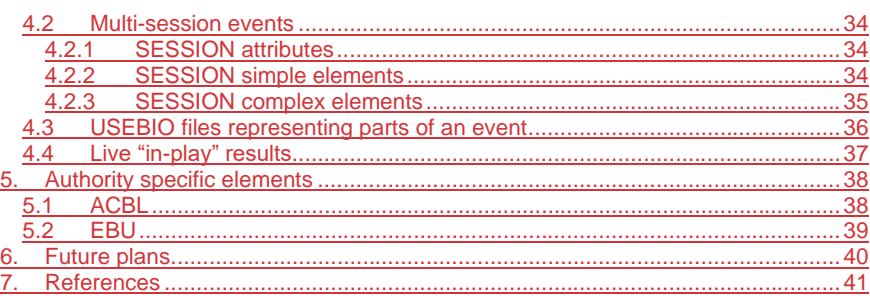

## <span id="page-2-0"></span>**1. Introduction**

USEBIO XML is an acronym representing the *Universal Standard for Exchange of Bridge Data Over XML.* It describes a data format which is used for the recording of results of bridge events by a scoring system. This can then be transmitted to other systems for the display of results and other purposes.

This document is a specification of USEBIO 1.4 and is designed to be understandable by someone unfamiliar with the USEBIO standard **USEBIO 1.0**

USEBIO Version 1.0 has been in use by the EBU and participating clubs since April 2010, for "Pay to Play" (P2P) and National Grading System (NGS) purposes. It has also been used in other countries.

#### **USEBIO 1.1**

USEBIO 1.1 (June 2014) added some additional features and clarified ambiguities in the earlier version. One of the drivers for these was to facilitate the grading by NGS of each pair within Teams events.

#### **USEBIO 1.2**

USEBIO 1.2 (June 2016) introduced some new features. A guiding principle has been that any file which was a valid USEBIO 1.1 file shall be a valid USEBIO 1.2 file, simply by changing the version number. There is no USEBIO requirement for any scoring system to implement any of the new features: they are all optional.

The new features are in three areas

- Those to do with event types and scoring methods
- Extra fields to describe the status and results of participating pairs or teams
- Extensions to clarify USEBIO 1.1

Readers familiar with USEBIO 1.1 and wishing to know only the details of those features introduced in USEBIO 1.2 should read section 5.

#### **USEBIO 1.3**

USEBIO 1.3 (Jan 2018) introduces several new fields to facilitate its use by the ACBL. Most new element are explained as they occur, but three new features are described in more detail in sections 2.2.7, 2.9, and 3.3.4. Also note the change of format of dates to the ISO standard YYYY-MM-DD.

Effort has been made to define most of these in a generic fashion for use by any organisation, but some elements are specific to a single organisation and are prefixed with that organisation's initials. These are described in section. Section 5.1 defines ACBL specific elements and section 5.2 defines EBU specific elements (which were previously part of the main specification). Further parts of section  $5 \text{ may be added for other organizations, but only}$ where alternative generic elements cannot be defined.

#### **USEBIO 1.4**

USEBIO 1.4 (Nov 2021) is intended as a minimal change to add a number of fields requested by users and some clarifications to existing fields. In particular the use of HANDICAP is corrected to allow the results excluding handicap to

USEBIO 1.4 8 July 2022<br>Mike Christie Research Christie Rage 3 Mike Christie

**Deleted:** 6 **Deleted:** 6 **Deleted:** 6

**Deleted:** complete **Deleted:** 3

be easily reported. USEBIO 1.4 mandates utf-8 for text fields, and allows the inclusion of deal and play data in LIN data format or other formats.

This latter is an ad-hoc solution to the inclusion of deal and play data, being driven by BBO's use of this format, with its unpublished specification. Users of USEBIO 1.4 should be aware that this format may be removed from any future version of USEBIO, unless BBO publishes a formal specification and in any case alternative formats are to be preferred.

USEBIO 1.4 also clarifies what results are reported where, as described in section 2.2.8. In particular one unusual way of reporting results is no longer permitted.

Some concepts in USEBIO 1.0 are no longer supported.

#### **USEBIO early features**

USEBIO 1.0 also specified XML formats for other potential bridge uses. These were: bridge club membership data, hand records, ladder events and knock out events, movements, auctions and play of hands. Although the recording of hand records in USEBIO has been used by some systems, these formats have not caught on, possibly because of the existence of more widely used existing formats and are not supported in USEBIO 1.4

> **Deleted:** The later USEBIO versions are not concerned with these uses. Anyone wishing to use USEBIO for these purposes should refer to the version 1.0 specification.

USEBIO 1.4 8 July 2022<br>Mike Christie Page 4 Mike Christie

# <span id="page-4-0"></span>**2. Overall structure of a USEBIO file**

An XML file consists of a series of elements, which may be nested inside one another, each element being bounded by an opening and closing tag. The outermost element of a USEBIO file is the USEBIO tag.

This tag has an attribute, Version, as shown below.

The usual structure of a USEBIO file is:

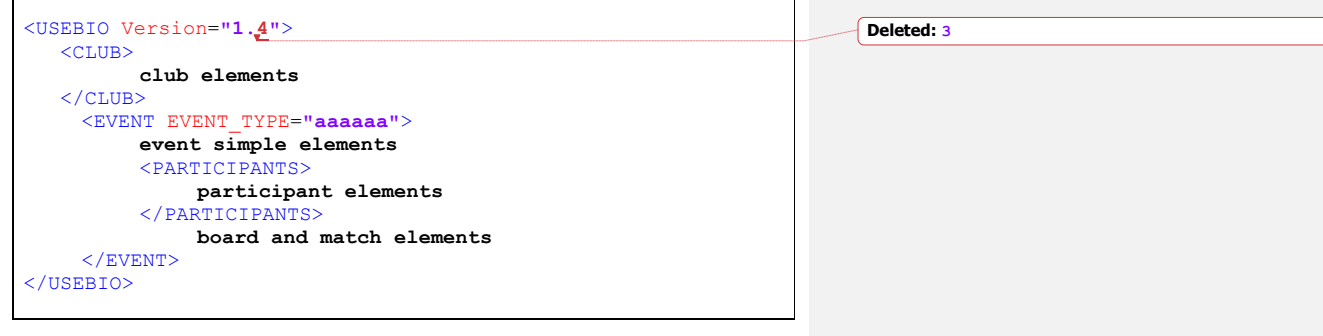

Events with multiple sections and/or sessions may have a more complex structure. This is described in section 4

Note that the USEBIO convention is that all element tag names are in capitals, and only valid tag names should be used. This permits USEBIO files to be checked by an XSD validator.

Comments may be included in an XML file by using the format:

<!-- this is a comment -->

However, note that XML parsers may ignore the data within the comment.

#### **Representing text in XML**

Text within a text field should avoid using the characters  $<>$  " and '. They should be replaced by the XML entity references & amp; < &gt; &quot; and ' respectively.

For characters outside the ASCII set, UTF-8 encoding should be used. This was not mandatory in previous versions of USEBIO, so older versions of software using USEBIO may not represent such characters correctly.

#### **Representing numbers**

Where non integer numbers are required, the number of decimal places to be used is not specified within USEBIO. However, for percentages and for cross-IMPs two decimal places are recommended.

## <span id="page-4-1"></span>**2.1 CLUB element**

This provides details of the club that organised this event. The following child elements are defined within the CLUB element:

USEBIO 1.4 8 July 2022<br>Mike Christie Page 5 Mike Christie

**Deleted:** If using characters outside the ASCII set, the encoding used (e.g. UTF-8, Windows-1252, ISO 8859-1, etc.) must be agreed between writers and readers of the file. For compatibility with early versions, this USEBIO specification does not mandate any specific encoding, but the use of UTF-8 is strongly recommended.

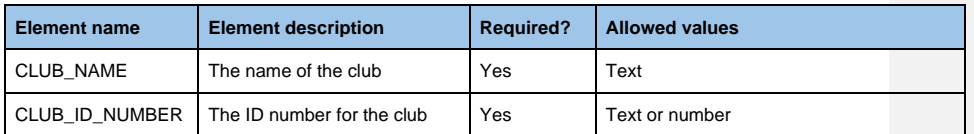

## <span id="page-5-0"></span>**2.2 EVENT element**

The event element is the main element in a USEBIO file. It contains all the result information for this event. It normally consists of various elements describing the event as a whole, a PARTICIPANTS element, followed by BOARD and possibly MATCH elements.

### <span id="page-5-1"></span>**2.2.1 EVENT attributes**

Event attributes are written within the opening EVENT tag. For example: <EVENT EVENT\_TYPE=**"SWISS\_TEAMS"**>

They are defined in the table below.

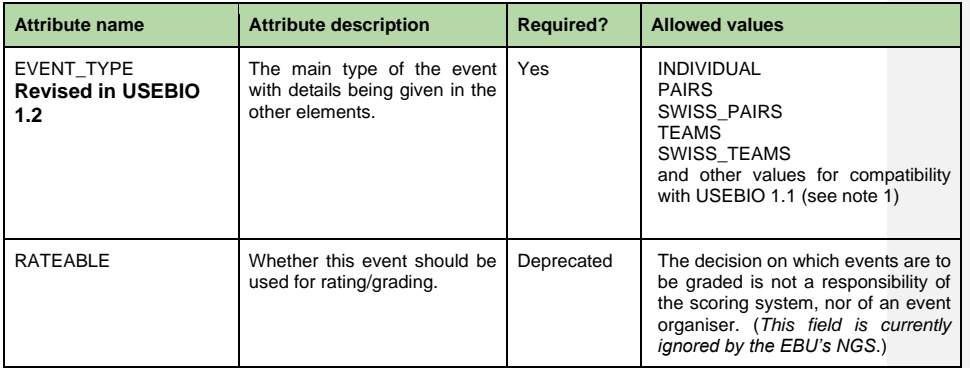

Note 1:

For compatibility with USEBIO 1.1 the following values are also permitted, but are deprecated.

- MP\_PAIRS
- BUTLER\_PAIRS
- CROSS\_IMP
- AGGREGATE
- SWISS\_PAIRS\_CROSS\_IMPS
- SWISS\_PAIRS\_BUTLER\_IMPS
- TEAMS\_OF\_FOUR

Apart from the last, these values are all currently associated with Pairs or Swiss Pairs events, and are better described by use of the fields described below, namely BOARD\_SCORING\_METHOD, MATCH\_SCORING\_METHOD, and TEAM\_SIZE.

Note 2:

Mike Christie

USEBIO 1.4 8 July 2022

For a pairs event where each round is scored as VPs, but the assignments are predetermined rather than Swiss, the EVENT\_TYPE should be set to SWISS\_PAIRS. This indicates that the board results will be output in MATCH elements rather than as discrete boards. This matter will be further addressed in a future version of the USEBIO spec.

#### Note 3:

Although the RATEABLE attribute is deprecated at the event level, the PLAYER attribute of RATEABLE is still available, to allow a player to declare his/her wish to be excluded from grading for this event. (The rules for when this is acceptable are outside the scope of this specification.)

#### <span id="page-6-0"></span>**2.2.2 EVENT simple child elements**

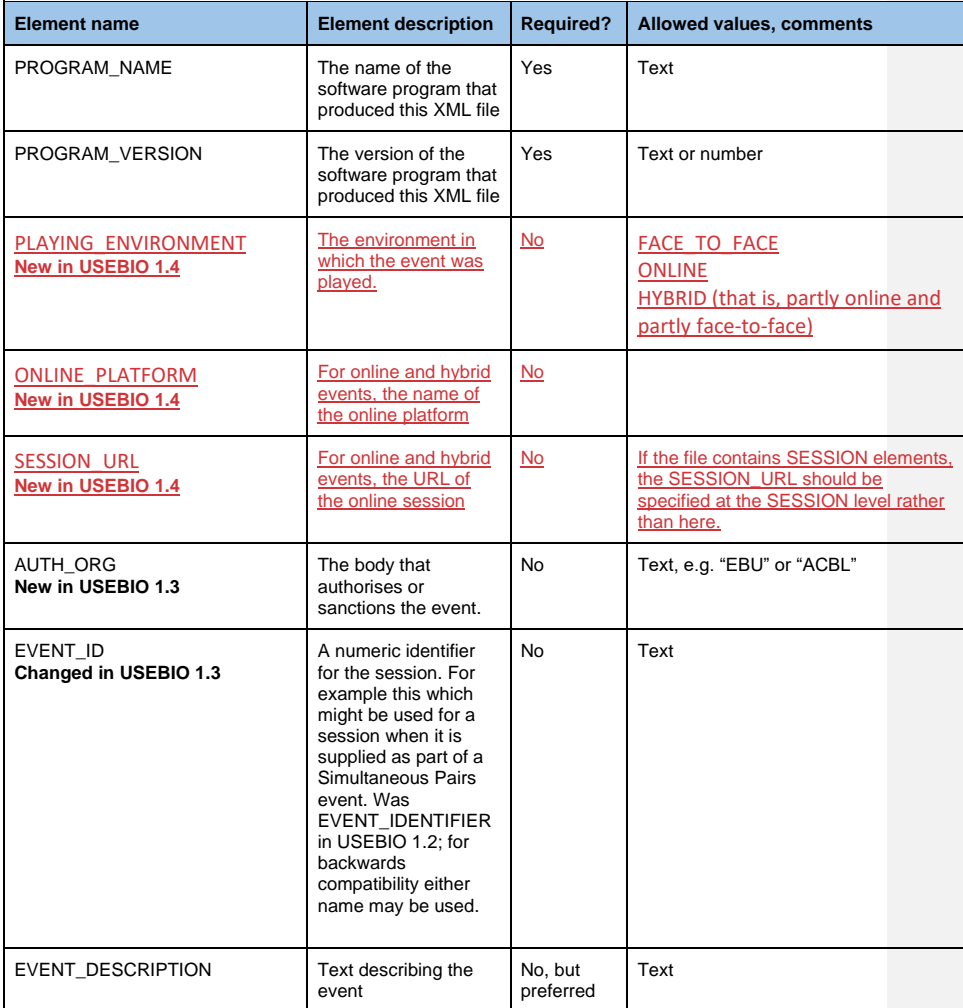

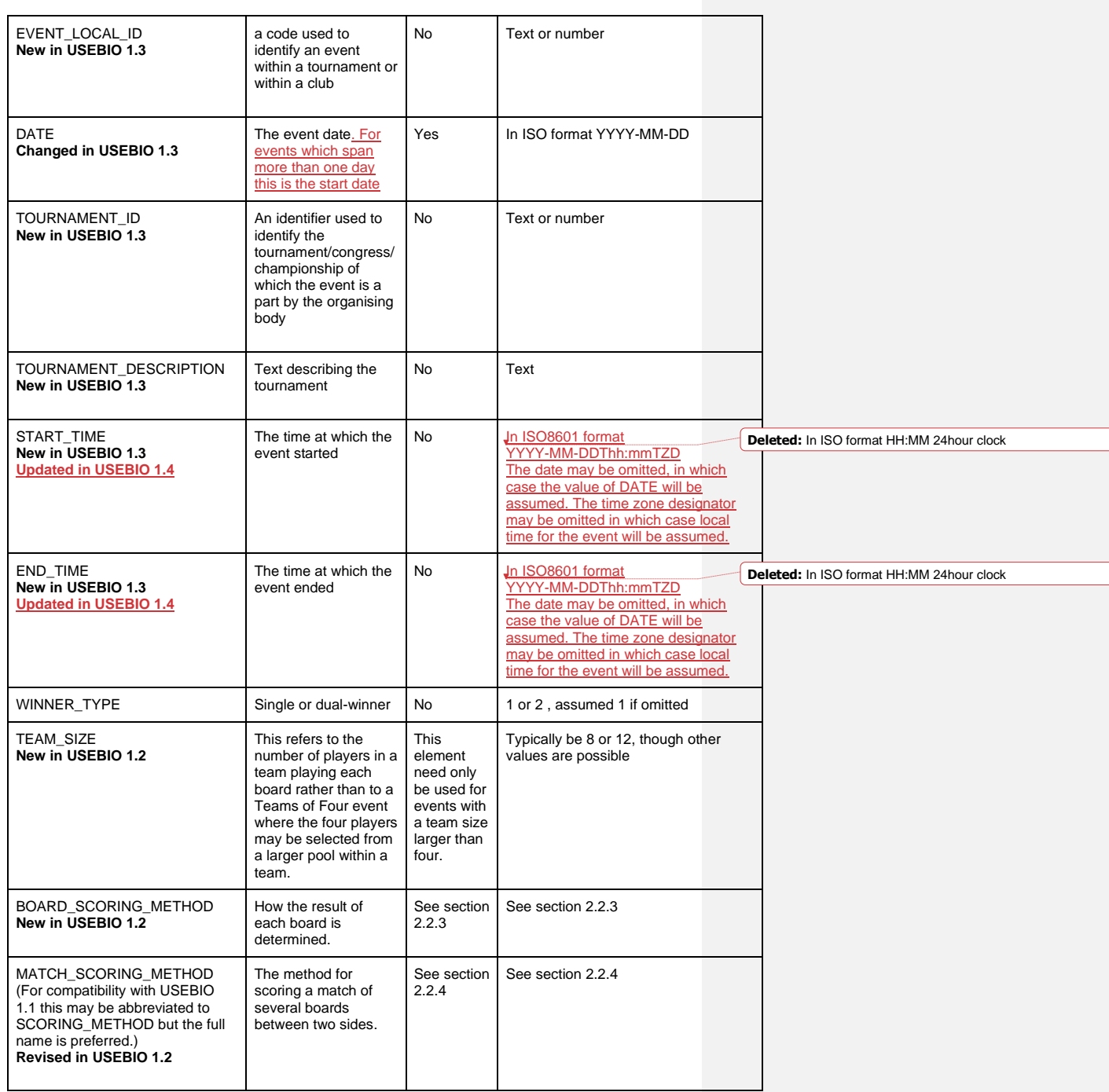

ן

٦

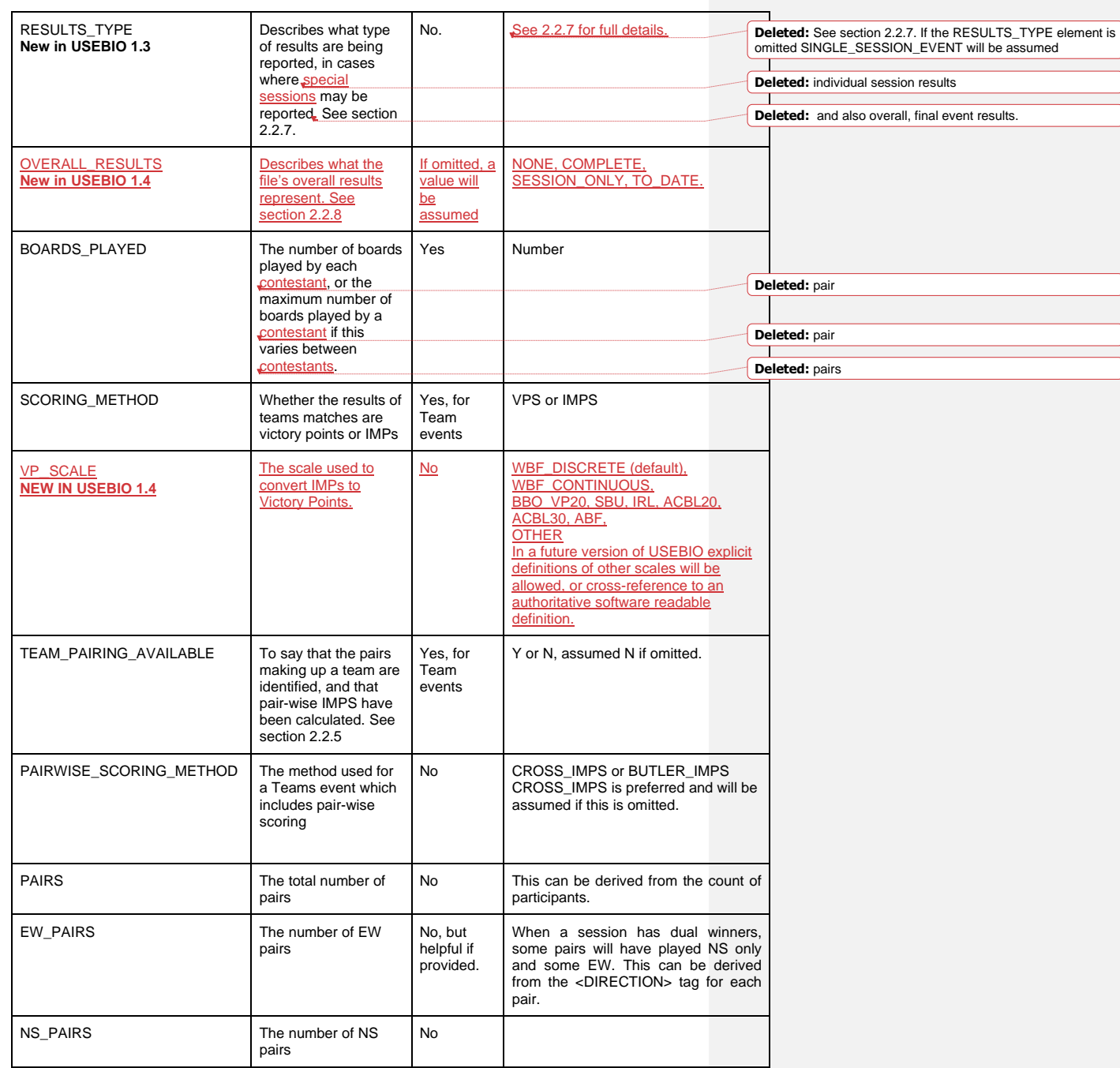

USEBIO 1.4 8 July 2022 Mike Christie Page 9

 $\overline{\phantom{a}}$ 

 $\overline{\phantom{a}}$ 

 $\begin{array}{c} \hline \end{array}$  $\begin{array}{c} \hline \end{array}$ 

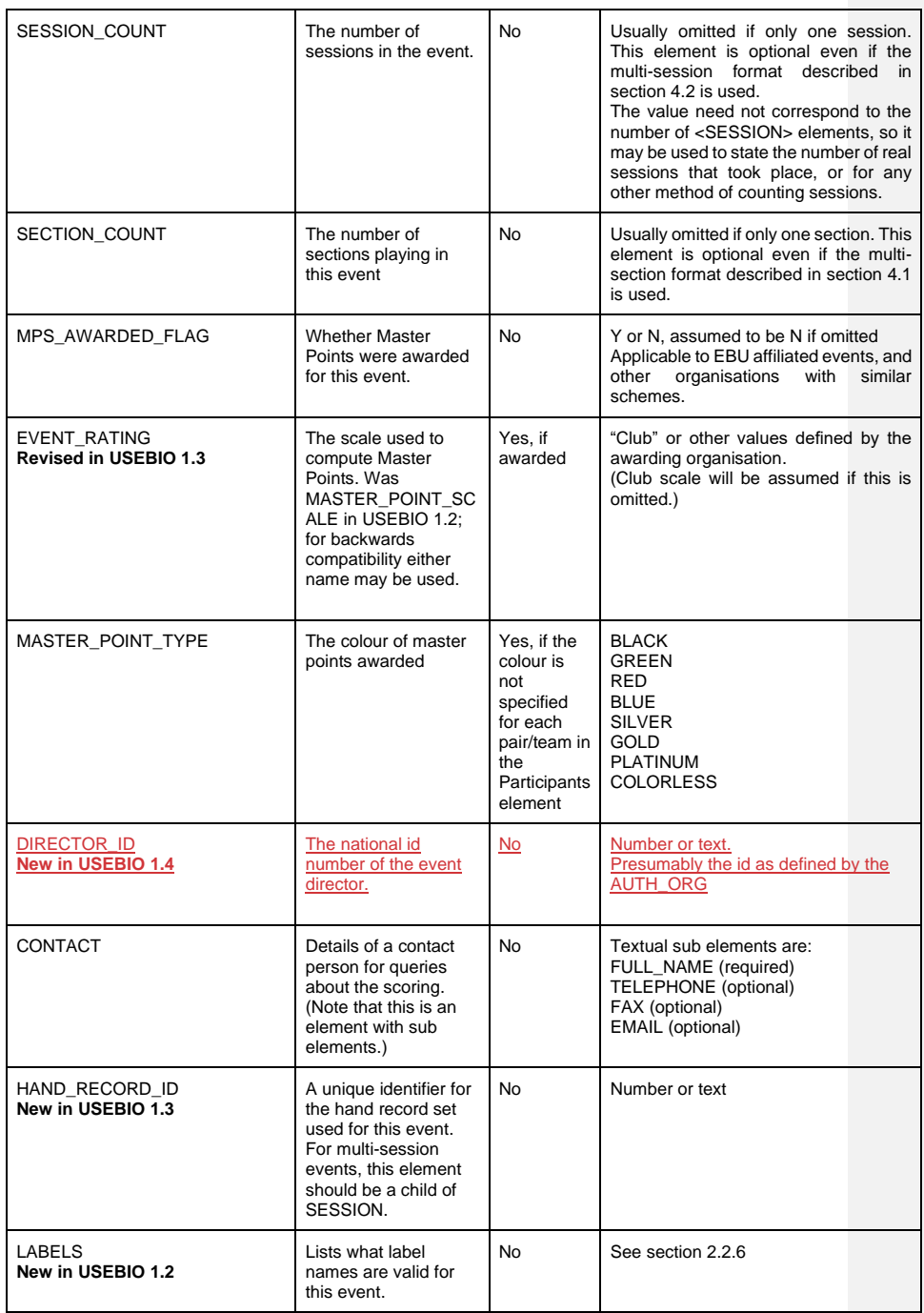

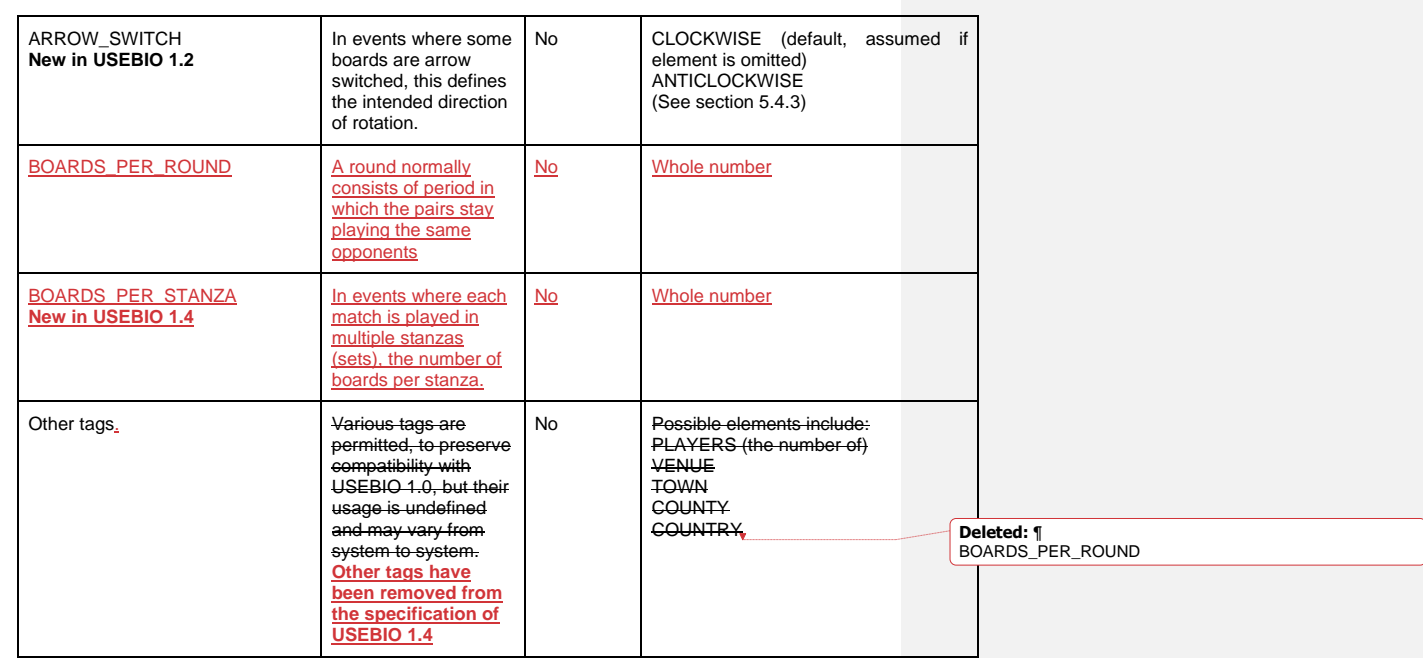

#### <span id="page-10-0"></span>**2.2.3 BOARD\_SCORING\_METHOD element**

Some methods are only applicable to events for pairs and some only to teams. The valid values are:

- MATCH\_POINTS (pairs only, and the default value for pairs and Swiss pairs events)
- BUTLER\_IMPS (pairs only) This refers to any method where scores are compared with a datum score.
- CROSS\_IMPS (pairs only)
- AGGREGATE (pairs or teams)
- IMPS (teams only and the default value for teams and Swiss teams events.)
- PAB (Point-a-board, normal results are 0, 1, and 2, though other values occur as a result of adjustments.)
- BAM (Board-a-match, as PAB except the normal results are 0, 0.5 and 1.)
- HYBRID (Some events e.g. the English Pachabo Cup use a weighted mixture of the above scoring methods.)
- OTHER (Just in case the above list isn't complete.)

If the method is the default value for the event type, this field may be omitted. Similarly if the EVENT\_TYPE is one that defines the scoring method then this field may be omitted.

#### <span id="page-11-0"></span>**2.2.4 MATCH\_SCORING\_METHOD element**

Note that for compatibility with USEBIO 1.1 this element may also be called SCORING\_METHOD.

**Pairs** For Swiss Pairs, the value may be:

- VPS (match point percentage or IMPs converted to a number of Victory Points) (Victory Points can be on a whole number or fractional scale)
- IMPS (based on the cross IMP or Butler IMP board scores)
- PERCENTAGE (match point percentage)

VPS is the assumed default for Swiss pairs if the board scoring method is match points. This is for compatibility with USEBIO 1.1.

IMPS is the default for Swiss pairs if the board scoring method is cross or Butler IMPs.

This element may be omitted if the default value applies.

Note that if PERCENTAGE is used then the field PERCENTAGE should be included in the overall results for each pair rather than TOTAL\_SCORE.

**Teams** For all types of teams events, the value may be:

- VPS (IMPS converted to a number of Victory Points)
- IMPS (Total IMPS for the match)
- Aggregate (Total aggregate score for the match)
- PAB (Total PAB score for the match)
- BAM (Total BAM score for the match)
- HYBRID (A mixture of the above methods)
- OTHER (just in case the list above is incomplete)

No default is assumed and this field must be included for all teams events.

For Teams of Eight, the IMPs score can be computed in various ways, as described in the EBU's White Book, and analogously for other large teams. The following values should be used:

XIMPS = Total of all IMP comparisons (default)

IMP\_THEN\_ADD = Total IMPs between 2 sub-teams of four

ADD\_THEN\_IMP = Add all 4 scores and then convert to IMPs

ADD\_THEN\_MOD\_IMP = Add all 4 scores and then convert to modified IMPs.

See 3.3.5 for how teams are divided into the A and B sub-teams used in the IMP\_THEN\_ADD method. Note that in the overall results of the event for each team, the value TOTAL\_SCORE will be in the relevant units for the type of scoring.

#### <span id="page-11-1"></span>**2.2.5 TEAM\_PAIRING\_AVAILABLE element**

This should be set to Y only if the line-up (which pairs sat where) has been confirmed as accurate for the event. This may be because:

a) the line-up for each round is based on the round by round input from BridgeMates or a similar electronic device at each table, or

USEBIO 1.4 8 July 2022 Mike Christie

Deleted: Note that in the case of Teams of Fight, or other large teams the IMPs score can be computed in a variety of means. For example for Teams of Eight:

**Deleted:** IMPS = Total Imps as 2 Teams of 4¶ XIMPS = Total the XIMPs as Teams of 4 (default)¶ AGG = Add 4 scores - convert to IMPs¶ MOD AGG =Add 4 scores - convert to modified IMPs¶ This scoring detail is undefined in USEBIO 1.2 but may be added in later versions of USEBIO. ¶

b) the line-up correctly assumes that the first named pair of each team sat NS throughout (and the second pair EW), or

c) the line-up has been entered/confirmed by the TD for each round.

A scoring system may only support some of these options.

If none of these is the case then TEAM\_PAIRING\_AVAILABLE should be set to N. In this case it is not necessary to identify pairs within the TEAM element as described in section 2.4.2.

When set to Y this element implies also that pair-wise IMPS have been calculated for each pair. Although it would have been more logical to have had a separate field to confirm this, no change to the meaning of this field is made in USEBIO 1.2.

#### <span id="page-12-0"></span>**2.2.6 LABELS element**

Each team/pair may be assigned one or more labels in the XML file. Each assignment will consist of a label name and a label value as in the following example.

<LABEL>

<NAME>FLIGHT</NAME>

<VALUE>B</VALUE>

</LABEL>

Such items will be child elements of the relevant TEAM or PAIR.

To aid programs reading the files, the event element will contain a list of all the valid label names (but not values) for this event, using the following layout.

<LABELS>

<NAME>FLIGHT</NAME>

<NAME>CATEGORY</NAME>

#### </LABELS>

#### <span id="page-12-1"></span>**2.2.7 RESULTS\_TYPE element**

Some events or sessions within events are special in some way, for example representing a final session in which only leading teams participate. For compatibility with USEBIO 1.3 the element that describes this is called RESULTS\_TYPE.

Examples of this include ACBL side games, and events with multiple sessions or rounds where the results of individual sessions/round are reported separately. These partial results may be included in the same USEBIO file or different files. In a USEBIO file containing multiple sessions, one RESULTS\_TYPE element may be used for each session, and one for the overall result. If the event is reported in multiple USEBIO files, it is assumed that the event identification element(s) could be used to link the files together.

Possible values include:

 FINAL the results are for the overall result of an ACBL side game CONSOLATION the results are for the consolation result of an ACBL side game.

USEBIO 1.4 8 July 2022<br>Mike Christie Property and the USE of the USE of the USE of the USE of the USE of the USE of the USE of the US<br>Page 13 Mike Christie

**Deleted:** Describes what type of results are being reported, in cases where individual session results may be reported and also overall, final event results. ¶

**Deleted:** SESSION\_IN\_SERIES (the results are for one session of a multiple session event, rather than the whole event)

SINGLE\_SESSION\_EVENT (the results are for the whole event, as it consisted of a single session. If the RESULTS\_TYPE element is omitted this value will be assumed)

OVERALL\_RESULTS the results are for the overall event, rather than for any of its individual sessions

### <span id="page-13-0"></span>**2.2.8 OVERALL\_RESULTS element**

Results are reported inside PARTICIPANTS elements. A PARTICIPANTS element is usually the direct child of the EVENT element. However a file may contain 0,1, or more SESSION elements each containing a PARTICIPANTS element.

If results are reported within a SESSION element, they must be the results from the boards/rounds/matches of that session only. Note: the strange option of allowing overall results to be replicated within each SESSION element is not permitted in USEBIO 1.4

Results reported in the PARTICIPANTS element that is a direct child of the EVENT element are called the file's overall results, and may be used for a variety of purposes as described below and specified by the OVERALL\_RESULTS element.

Note that if a file contains only the results of a single session there is no requirement to include a SESSION element and the overall results of the file will be the session's results.

There are four cases, with corresponding values for the OVERALL\_RESULTS element.

1) The file represents an event consisting of a single session, and there is no SESSION element. The file's overall results are for the COMPLETE event.

2) The file represents a single session of a multi-session event and there is no SESSION element. The file's overall results are for this SESSION ONLY.

3) The file contains one or more SESSION elements, each of which has session results, but the file has no overall results. The OVERALL\_RESULTS element need not be present, but if present it should have the value NONE.

4) The file contains zero, one or more SESSION elements, and has overall results. These may be either the COMPLETE outcome of the event (case 4a) or may be overall results TO\_DATE (case 4b).

If the file has overall results, and OVERALL\_RESULTS is not set, the value COMPLETE will be assumed (case 1 or 4b)

## <span id="page-13-1"></span>**2.3 PARTICIPANTS element**

The PARTICIPANTS element contains details about players who took part in the event or session.

#### <span id="page-13-2"></span>**2.3.1 PARTICIPANTS attribute**

It can have a single attribute named EVENT\_TYPE. This is an optional attribute and if included it must have the same value as the corresponding attribute of the EVENT element.

Note that the inclusion of this attribute is superfluous as an attribute of the PARTICIPANTS element and of other elements such as TEAM, PAIR and BOARD, and is only included for compatibility with earlier versions of USEBIO. Its use in these places is deprecated.

#### <span id="page-13-3"></span>**2.3.2 PARTICIPANTS child elements**

This depends on the type of event. For Pairs events, the PARTICIPANTS element will simply contain a list of PAIR elements, for teams events it will

simply contain a list of TEAM elements and for individual events it will simply contain a list of PLAYER elements. The contents of the elements TEAM, PAIR and PLAYER will also depend on the event type.

## <span id="page-14-0"></span>**2.4 TEAM element**

## <span id="page-14-1"></span>**2.4.1 TEAM attributes**

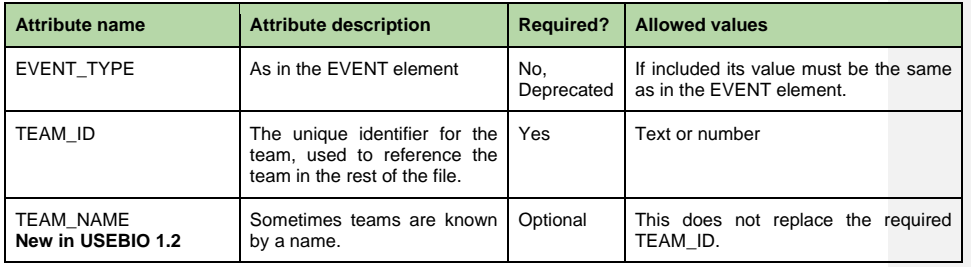

#### <span id="page-14-2"></span>**2.4.2 TEAM child elements**

The child elements of TEAM are of two kinds. The first kind of child elements are the overall score and results for that team; these are described in section 2.7 below. The second kind of child elements of a team are either a list of PLAYER elements, one for each player in the team or a list of PAIR elements, one for each pair that played together as part of the team. This depends on whether Team pairing is available.

If the scoring system has been told, or can deduce which pairs of players were sitting which way on each of the boards in the event, in other words if the lineup is known for every round, it can output information relating to each pair. In this case the TEAM\_PAIRING\_AVAILABLE child element of the EVENT element should be set to Y and each team's element should consist of the pairs in that team.

Each pair shall be identified with a unique pair-id and the two players in the pair will be described within that pair element. For multiple Teams of Four and Swiss Teams, there will normally be two pairs in a team, but occasionally teams consist of five players, and one or more of the team play with different partners in different rounds. Even if there are only four player they may switch partners for some rounds. To allow for this, any number of pairs may be identified within a team provided that each pair has a unique id. This will also allow further types of Teams events with known line-ups to be reported without changing this part of USEBIO.

Of course circumstances with pairs changing within a team may not be able to be reported to the scoring system in which case TEAM\_PAIRING\_AVAILAB LE will have be set to N, and the TEAM element will contain a list of PLAYER elements with no PAIR elements.

An example of a complete team element when team pairing is available is given below. The team had five players, one of whom only played 8 boards.

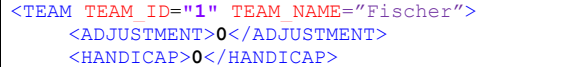

USEBIO 1.4 8 July 2022<br>Mike Christie Property Charles Christie Page 15 Mike Christie

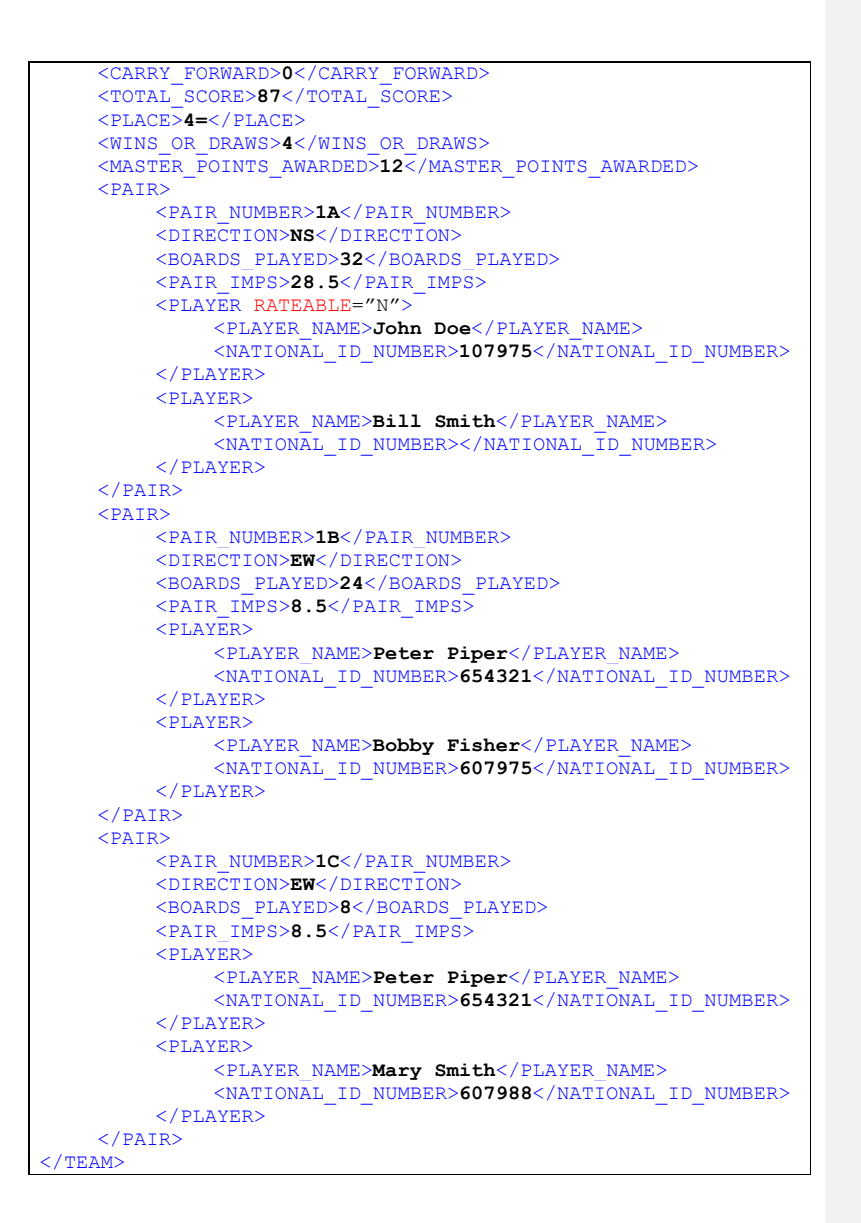

In this example the pair ids are the team id plus a unique suffix. This is for illustration only. Any system for assign pair ids is acceptable provided that the id is unique across the whole event and that the same pair keeps the same id in all parts of a single USEBIO file.

Note also that any player who plays in more than one pair within the team will have their information replicated in the file.

Although this specification describes how to document the exact pairings when teams either have more than four players or when players swap partners, it is not expected that all scoring systems will be able to do this, and may always assume that there were four players in a team and that they sat in

the same orientation throughout a session. However, note 1 of section 2.2.2 still applies to the TEAM\_PAIRING\_AVAILABLE element.

## <span id="page-16-0"></span>**2.5 PAIR element**

#### <span id="page-16-1"></span>**2.5.1 PAIR attributes**

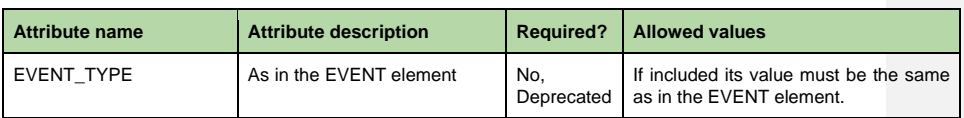

## <span id="page-16-2"></span>**2.5.2 PAIR child elements**

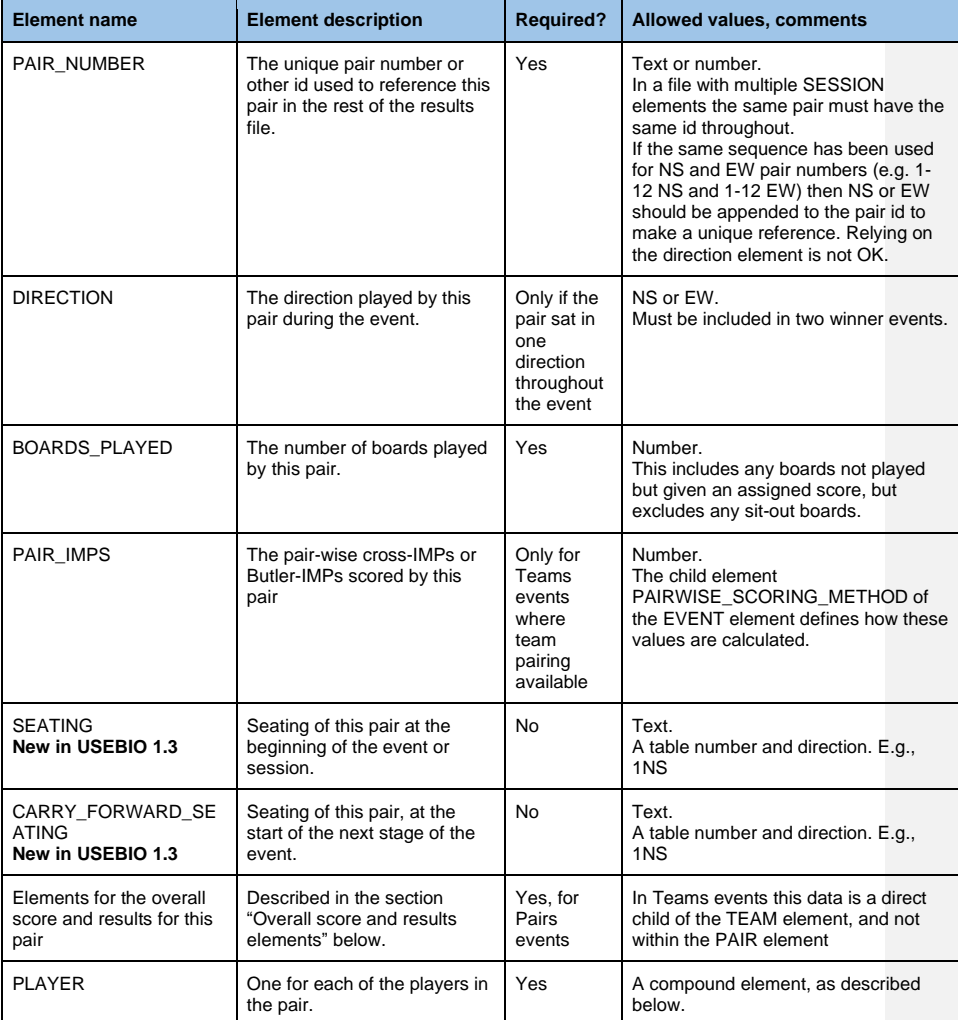

## <span id="page-17-0"></span>**2.6 PLAYER element**

## <span id="page-17-1"></span>**2.6.1 PLAYER attributes**

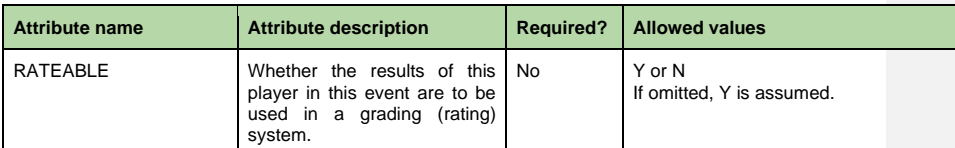

## <span id="page-17-2"></span>**2.6.2 PLAYER child elements**

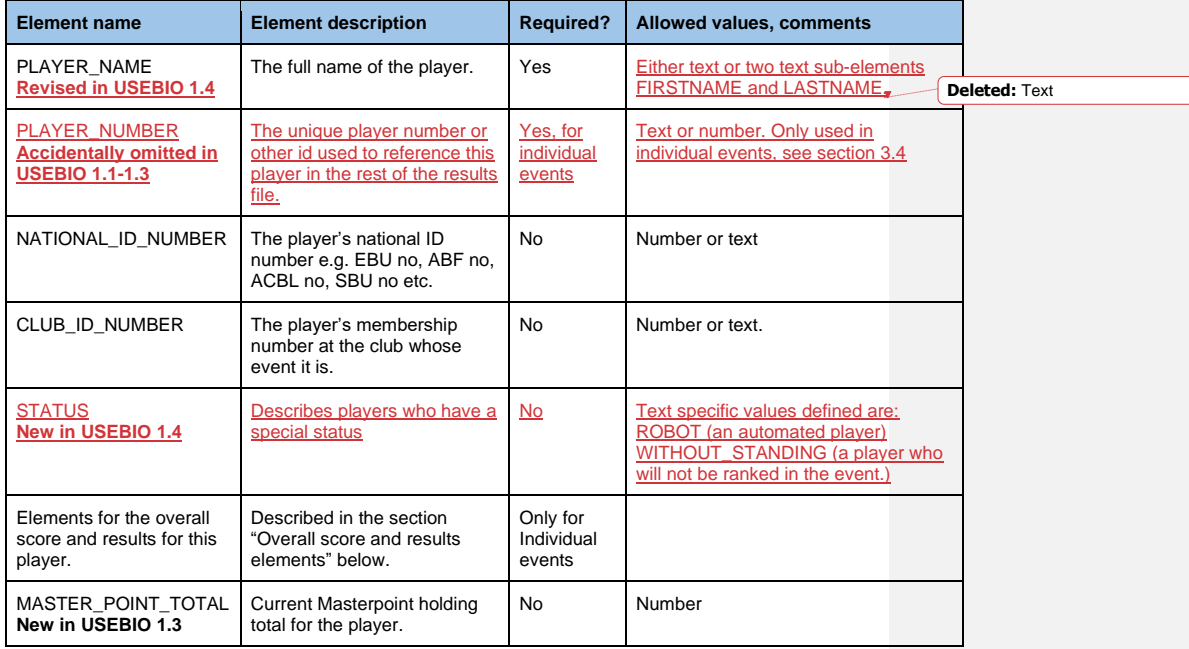

## <span id="page-17-3"></span>**2.7 Overall and session results elements**

Depending on the type of event these elements are the direct children of the TEAM, PAIR or PLAYER elements within a PARTICIPANTS element.

PARTICIPANTS elements may be a direct child of either the EVENT element or of a SESSION ELEMENT. In the latter case these fields will refer to the results specific to that session alone.

For backwards compatibility reasons the same element names are used both for overall results and session results.

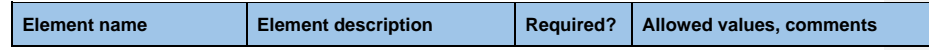

Mike Christie

USEBIO 1.4 8 July 2022

**Deleted: score** 

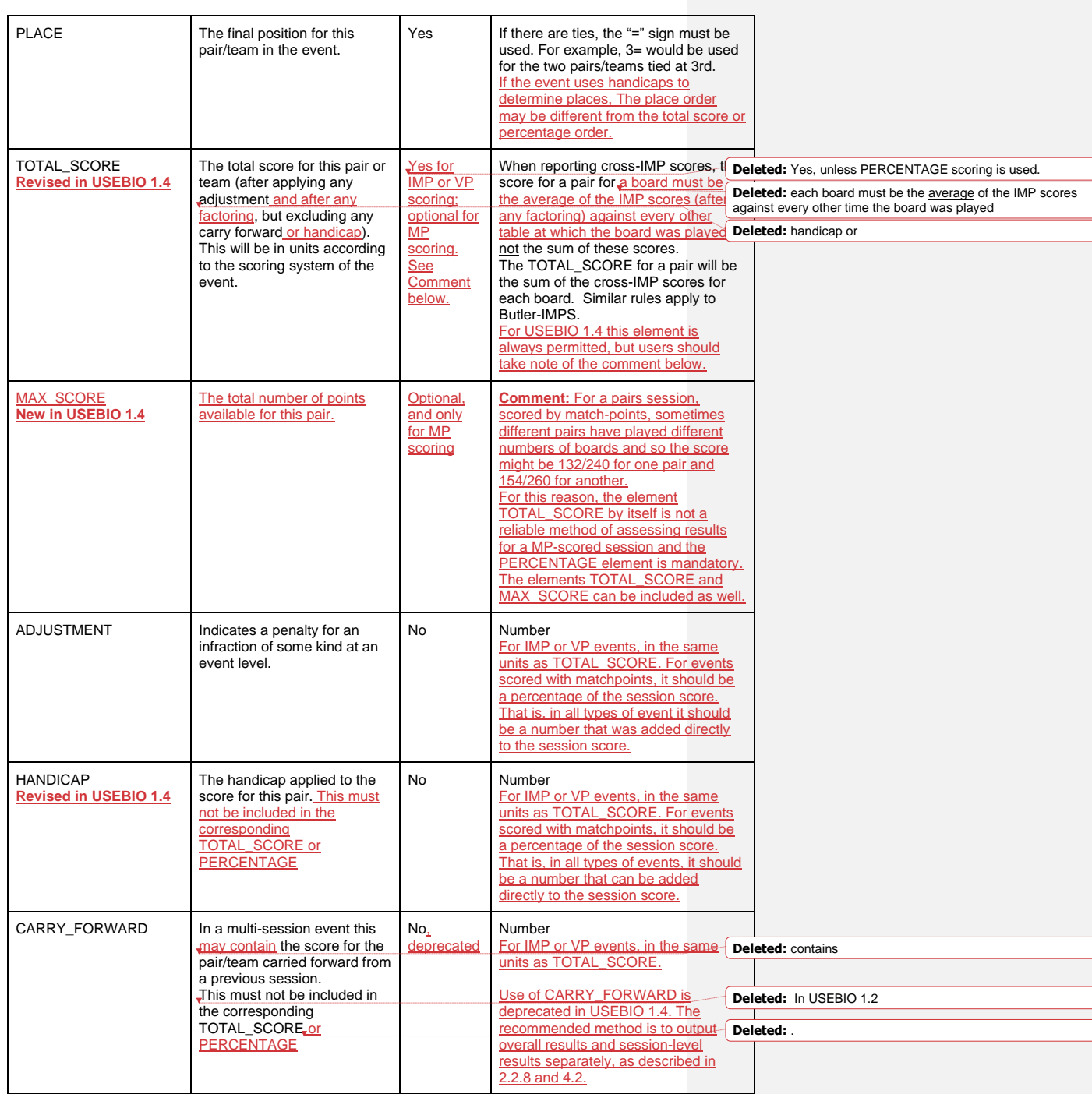

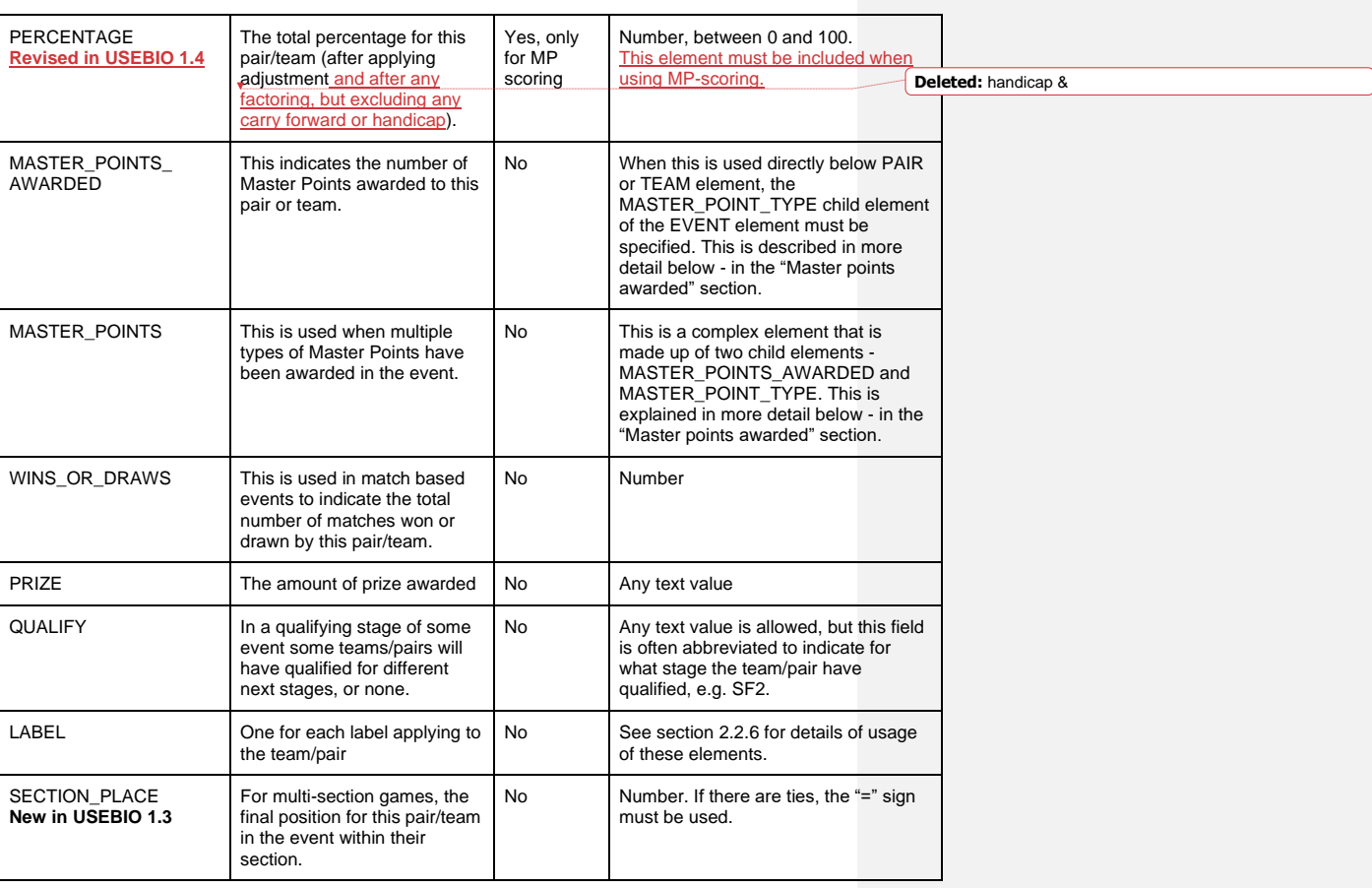

## <span id="page-19-0"></span>**2.8 Master points awarded**

When master points have been awarded in an event, you can represent this in two ways in the USEBIO XML. The first would be to use the MASTER\_POINTS\_AWARDED element directly within a PAIR or TEAM, as shown in the example below. This sample shows how you must use the MASTER\_POINT\_TYPE element (within EVENT) if you use this option.

```
<USEBIO Version="1.2">
 <CLUB> ... </CLUB>
 <EVENT EVENT_TYPE="MP_PAIRS">
 <MASTER_POINT_TYPE>BLACK</MASTER_POINT_TYPE>
 ...
        <PARTICIPANTS EVENT_TYPE="MP_PAIRS">
           <PAIR>
               <MASTER_POINTS_AWARDED>100</MASTER_POINTS_AWARDED>
 ...
 </PAIR>
        </PARTICIPANTS>
    </EVENT>
```
USEBIO 1.4 8 July 2022<br>Mike Christie Property Charles Christie Property Charles Christie Property Charles Page 20 Mike Christie

</USEBIO>

The previous option is fine as long as there was just a single type of master point awarded during the event. This is not always the case, as for some events there will be multiple types of master point awarded e.g. black and green. In this scenario, the MASTER\_POINTS element must be used within a PAIR or TEAM element instead. An example of this is shown below. Note that this time, the XML does not contain the MASTER\_POINT\_TYPE element within EVENT.

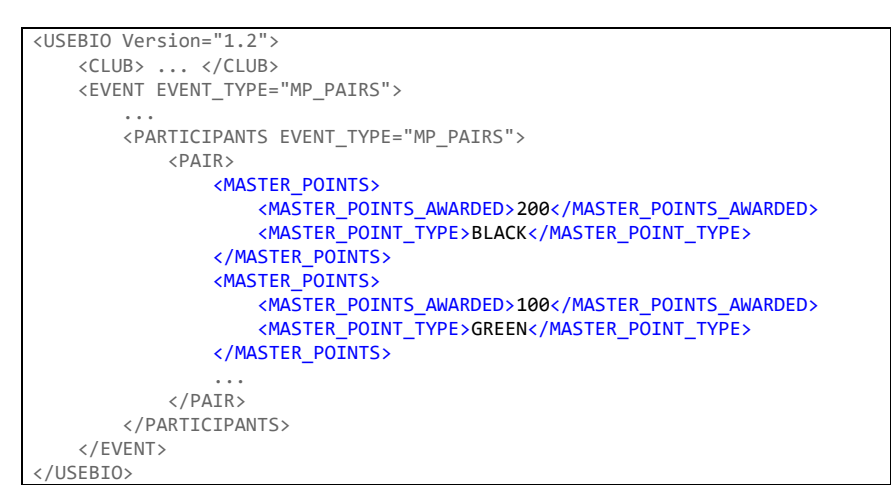

## <span id="page-20-0"></span>**2.9 Stratification**

If a game is stratified, the STRATIFICATION element is required.

The following child elements are defined within the STRATIFICATION element:

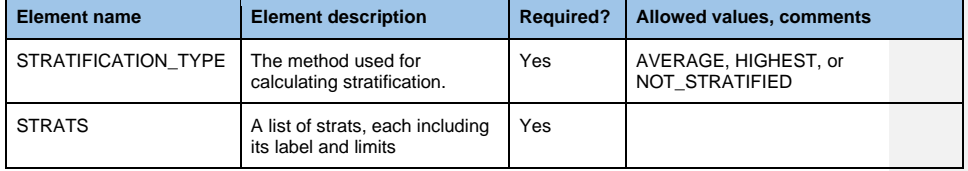

The following is an example of STRATIFICATION based on Masterpoints.

#### STRATIFICATION\_TYPE element

Determines which method is used for calculating stratification. If AVERAGE, teams are placed into strats based on the average Masterpoints of all players on the team. If HIGHEST, teams are placed into strats based on the number of Masterpoints of the player with the highest Masterpoint total on the team.

#### STRATS element

Contains STRAT elements which list each strat, its label, and its upper Masterpoint limit (UPPER\_LIMIT). In cases where the top strat allows for players with an infinitely high Masterpoint limit, the value of UPPER LIMIT should be 0.

USEBIO 1.4 8 July 2022<br>Mike Christie Property of the USE of the USE of the USE of the USE of the USE of the USE of the USE of the USE<br>Page 21 Mike Christie

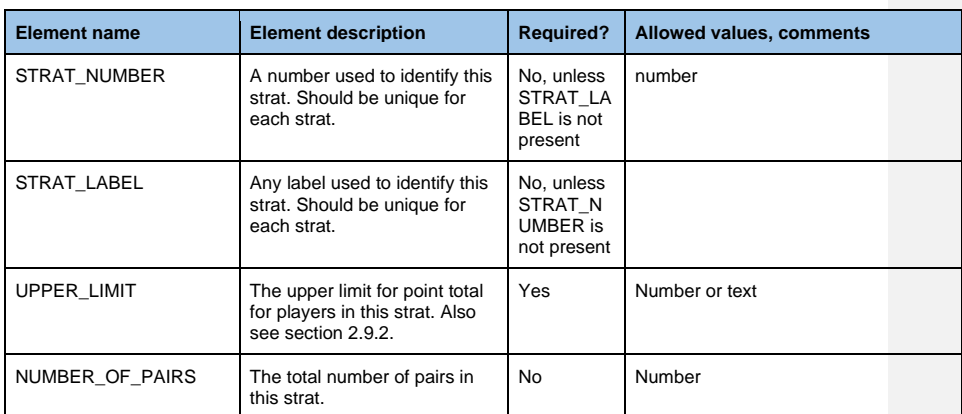

The following XML illustrates a game with three strats, with the bottom strat allowing teams with no players with over 100 Masterpoints, and teams with no players with over 300 Masterpoints in the middle strat, and allowing all teams with players who have over 300 Masterpoints in the top strat:

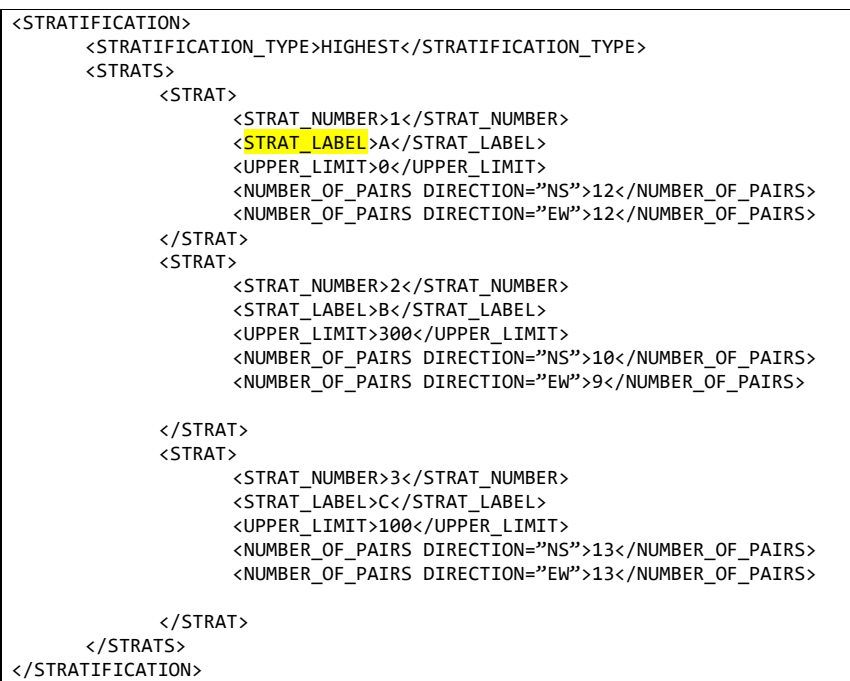

#### <span id="page-21-0"></span>**2.9.1 PAIR/TEAM Stratification elements**

These optional elements can be used to track stratification information on the pair or team level.

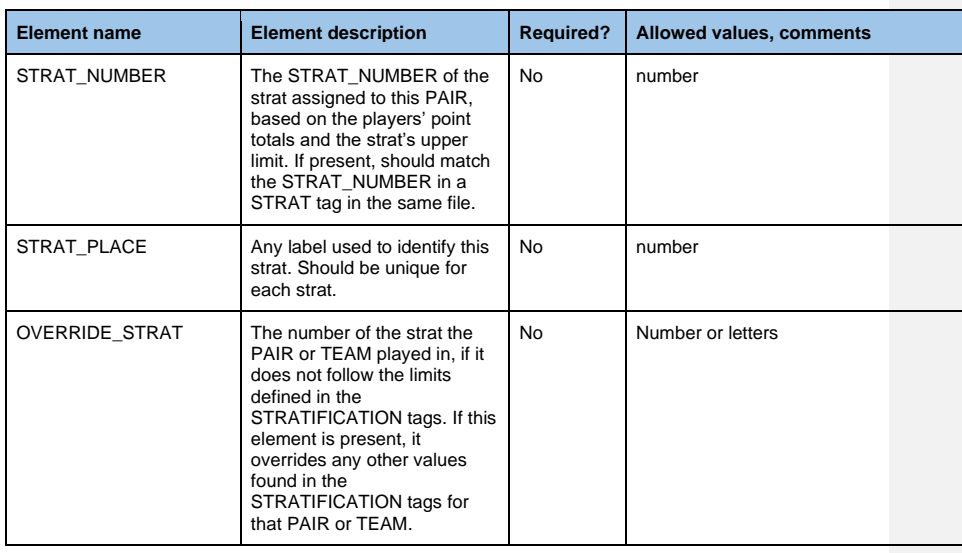

#### <span id="page-22-0"></span>**2.9.2 MASTERPOINT-RESTRICTED GAMES**

If entry into an event is limited to players with a certain range of masterpoints, this should be expressed using STRATIFICATION. For example, a club game with an upper Masterpoint limit of 300 would use the following tag structure: <STRATIFICATION>

<STRATIFICATION\_TYPE>HIGHEST</STRATIFICATION\_TYPE> <STRATS>

<STRAT>

 <STRAT\_NUMBER>1</STRAT\_NUMBER> <STRAT\_LABEL>A</STRAT\_LABEL> <UPPER\_LIMIT>300</UPPER\_LIMIT>

</STRAT> </STRATS>

</STRATIFICATION>

## <span id="page-23-0"></span>**3. Match and Board results**

It is valid to produce a USEBIO file without the details of results at Board and Match level. Indeed some scoring systems often do this. However, this detail is of interest for displaying to the players and may be necessary for the correct functioning of a rating or grading system. If results are included they must follow one of the three options below.

- Simple results, output board by board. This may be used for all Pairs events including Swiss Pairs, though since it does not describe the match results between pairs, the second format is preferred for Swiss Pairs.
- Results for matches and boards suitable for Swiss Pairs events.
- Results for matches and boards for all Teams events.

In each case the elements for the results simply follow the PARTICIPANTS element as direct children elements of the EVENT element.

## <span id="page-23-1"></span>**3.1 Simple results**

The standard structure consists of a set of board definitions, one for each board in the session. Each board has a unique board number and a set of traveller lines, one for each time the board was played. Each traveller line has the information that might be on a paper traveller and the NS and EW points awarded according to the scoring method for the event.

```
Here is an example of a board element.
<BOARD EVENT_TYPE="MP_PAIRS">
              <BOARD_NUMBER>1</BOARD_NUMBER>
              <TRAVELLER_LINE>
                  <NS_PAIR_NUMBER>1</NS_PAIR_NUMBER>
                  <EW_PAIR_NUMBER>2</EW_PAIR_NUMBER>
                  <CONTRACT>2H</CONTRACT>
                  <PLAYED_BY>S</PLAYED_BY>
                  <LEAD>DA</LEAD>
                  <TRICKS>6</TRICKS>
                  <SCORE>-100</SCORE>
                  <NS_MATCH_POINTS>77</NS_MATCH_POINTS>
                  <EW_MATCH_POINTS>33</EW_MATCH_POINTS>
              </TRAVELLER_LINE>
              <TRAVELLER_LINE>
  ...
              </TRAVELLER_LINE>
  ...
          </BOARD>
```
#### <span id="page-23-2"></span>**3.1.1 BOARD attributes**

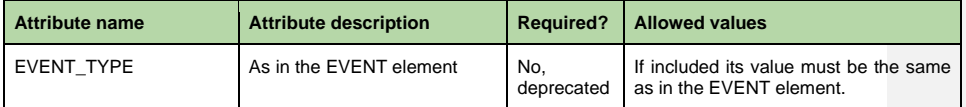

USEBIO 1.4 8 July 2022<br>Mike Christie Property and the USE of the USE of the USE of the USE of the USE of the USE of the USE of the US<br>Page 24 Mike Christie

## <span id="page-24-0"></span>**3.1.2 BOARD child elements**

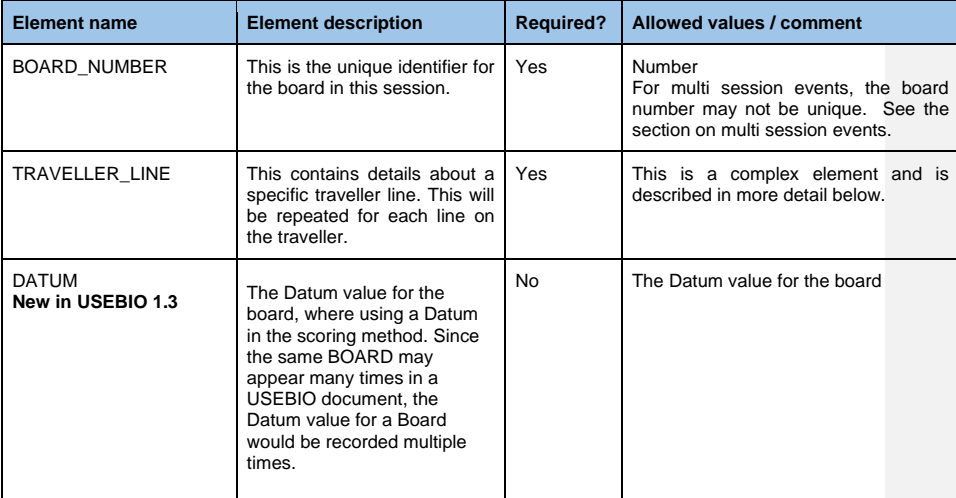

## <span id="page-24-1"></span>**3.1.3 TRAVELLER\_LINE child elements**

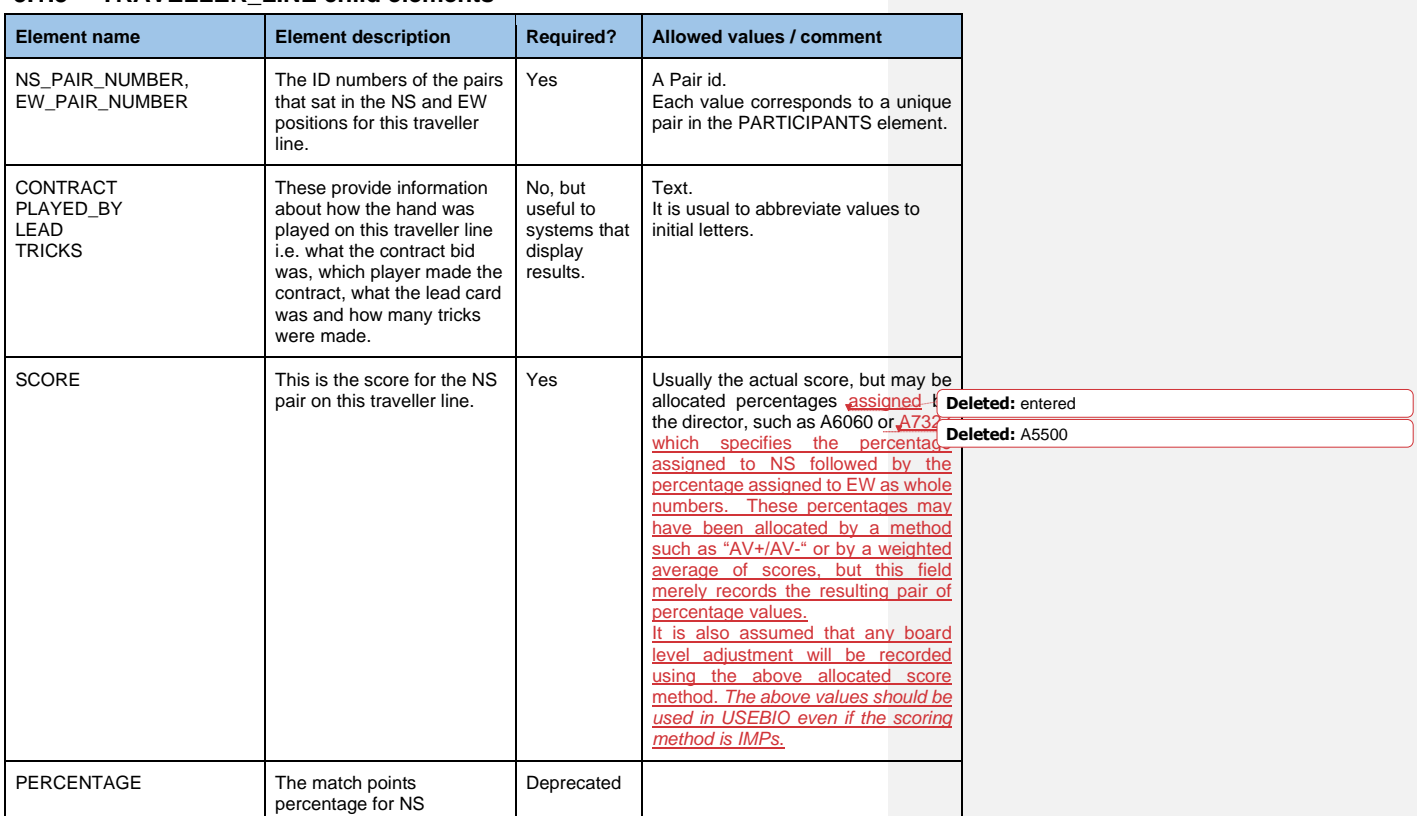

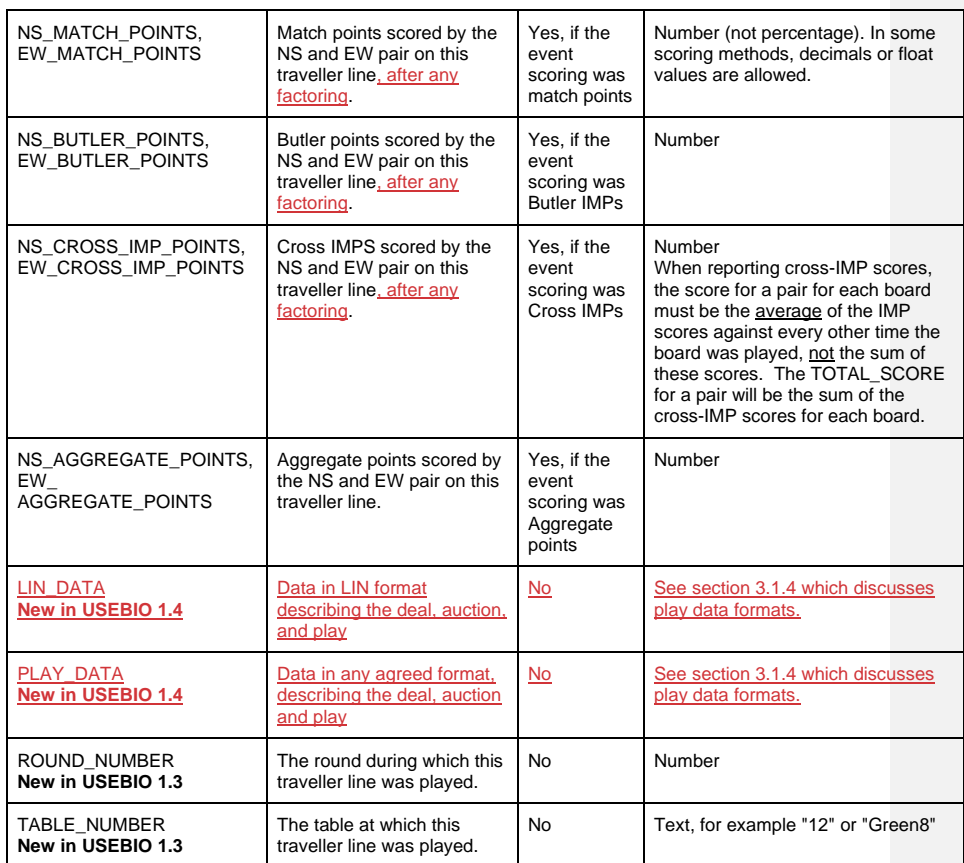

## <span id="page-25-0"></span>**3.1.4 Play data formats**

USEBIO 1.4 proposes an element called PLAY\_DATA with a mandatory *attribute* called format with possible values "LIN", "PBN", etc, as in the following:

<PLAY\_DATA format="LIN">…text string…</PLAYDATA>

The alternative format:

<LIN\_DATA> ... text string...</LIN\_DATA> is permitted, so as to be consistent with some current practice.

The text string will contain information relating to deal, auction, play and possibly other information.

The actual contents of LIN data are not fully specified, and the specification of the included data needs to be agreed between the users of the play data, and is not defined within USEBIO.

## <span id="page-26-0"></span>**3.2 Match and board results for Swiss Pairs events**

Although the above format is acceptable for all Pairs events, a format which allows the results of each match to be included is preferred for Swiss Pairs events.

Now there is a list of MATCH elements, one for each match played in the event. These may be listed in any order. It is not necessary to list all the matches in round 1 before the matches in round 2, for example.

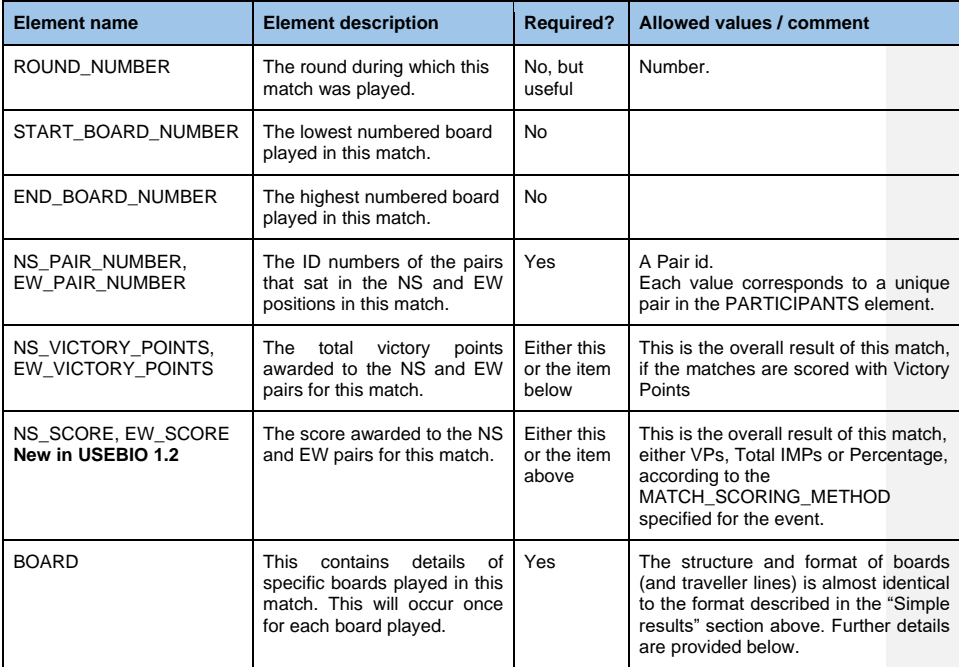

#### <span id="page-26-1"></span>**3.2.1 Swiss Pairs MATCH child elements**

In each MATCH there is one BOARD element for each of the boards played in that match between the two pairs. In distinction to the simple results case, there will be just one TRAVELLER\_LINE element per BOARD element in the MATCH, representing the time the board was played between the two pairs in the match. Of course there will be other occurrences of a BOARD element with the same BOARD\_NUMBER in other matches.

The formats of the BOARD and TRAVELLER\_LINE elements are as described for the simple results case, with two exceptions.

First, the NS\_PAIR\_NUMBER and EW\_PAIR\_NUMBER elements within TRAVELLER\_LINE, are **not** included in the traveller lines in a Swiss Pairs event, as these are now specified for the match, not for individual traveller lines.

Second, because the traveller line in this case does not explicitly say which pair was NS/EW there is one further feature to record that the board was accidentally arrow switched and not played in the direction which would be assumed from the match level pair numbers. This is recorded simply by

including an extra child element of the relevant TRAVELLER\_LINE element: namely <ARROW\_SWITCHED>Y</ARROW\_SWITCHED> **(New in USEBIO 1.2)**.

## <span id="page-27-0"></span>**3.3 Match and board results for Teams events**

This covers both Swiss Teams events and other Teams events.

As in the format for Swiss Pairs there is a list of MATCH elements, but now one for each match between two teams. These are direct child elements of the EVENT element.

When matches are played without wireless scoring aids or paper travellers, there may be no information about the scores of the individual boards. To allow for this, it is valid to have MATCH elements in teams events that have no BOARD child elements.

The examples below assume that board level details are available and included. These details depend on whether it was known which pairs of players played against each other in the match.

Here is an example of a Teams MATCH element for the case when team pairing was not available.

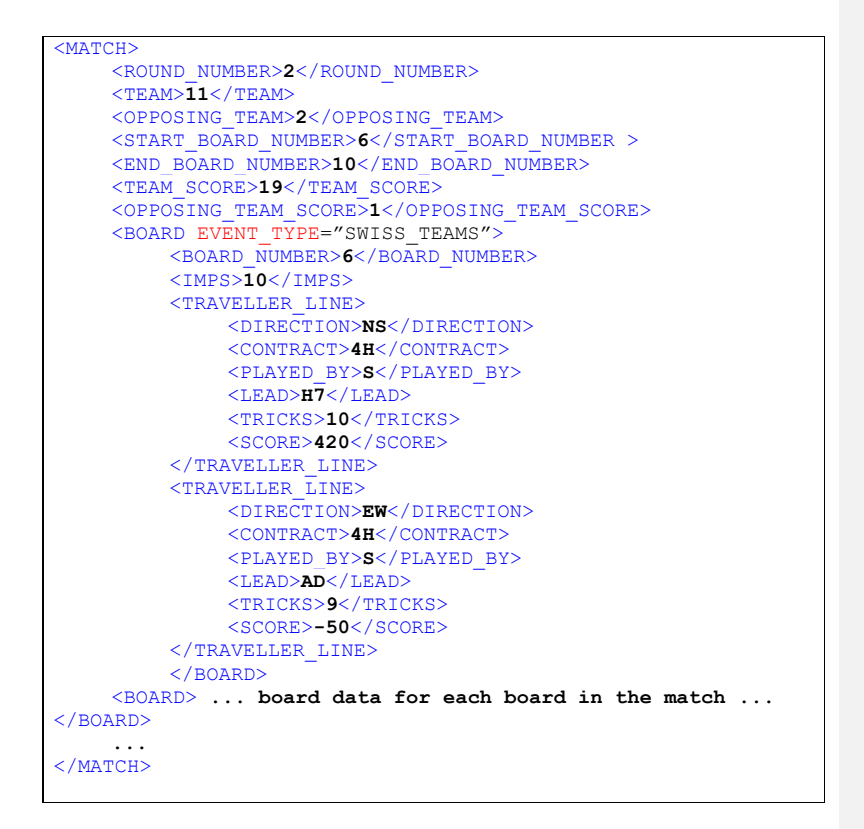

When team pairing is available, it is possible to say which pair of each team played in each occurrence of a TRAVELLER\_LINE and to compute each

USEBIO 1.4 8 July 2022<br>Mike Christie Property Charles Christie Property Charles Christie Property Charles Page 28 Mike Christie

pair's overall cross-IMP score for that board. In this case there are additional elements included for each board as shown in bold in the example below.

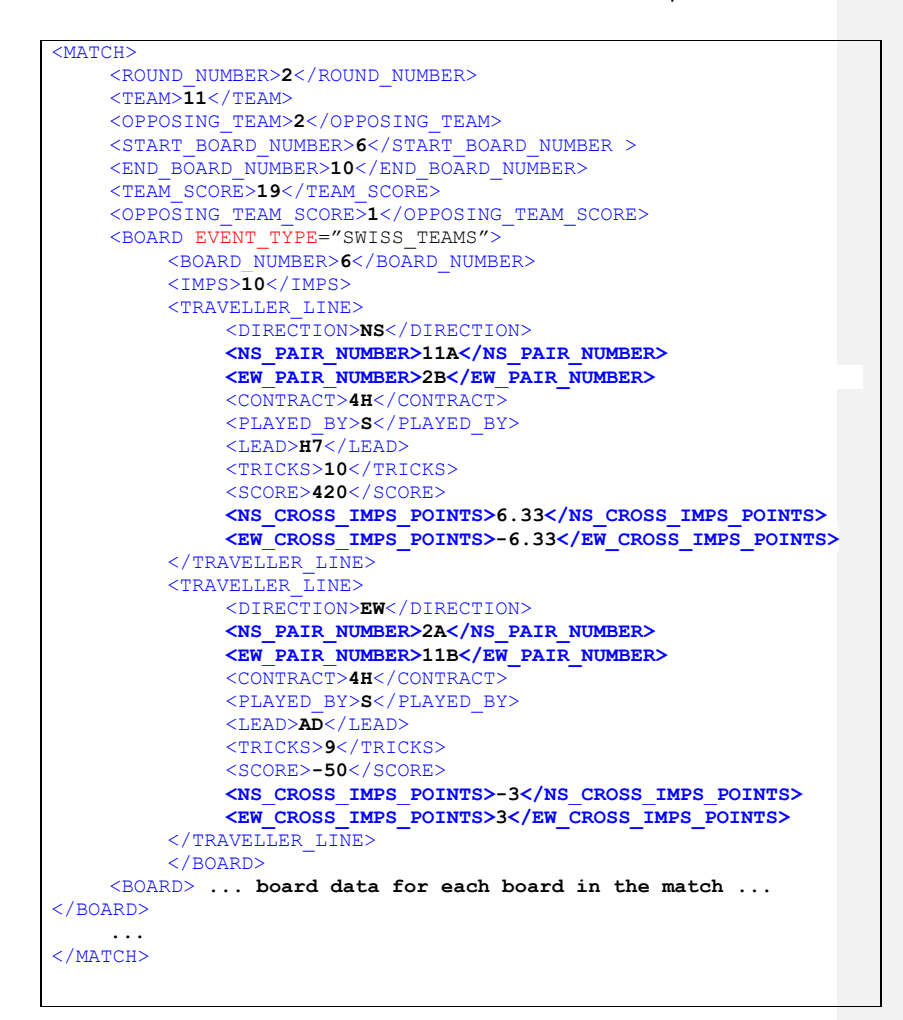

### <span id="page-28-0"></span>**3.3.1 Teams MATCH child elements**

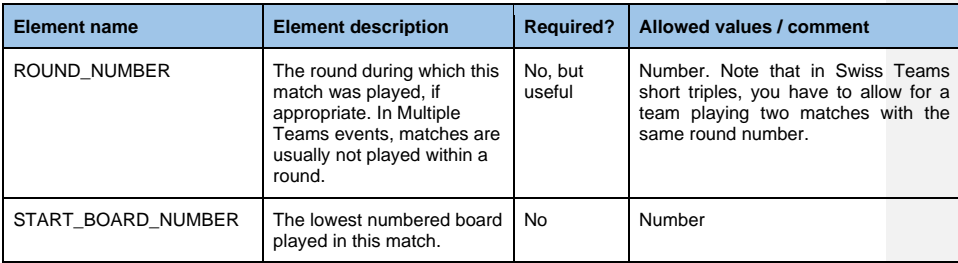

USEBIO 1.4 8 July 2022<br>Mike Christie Property of the USE of the USE of the USE of the USE of the USE of the USE of the USE of the USE<br>Page 29 Mike Christie

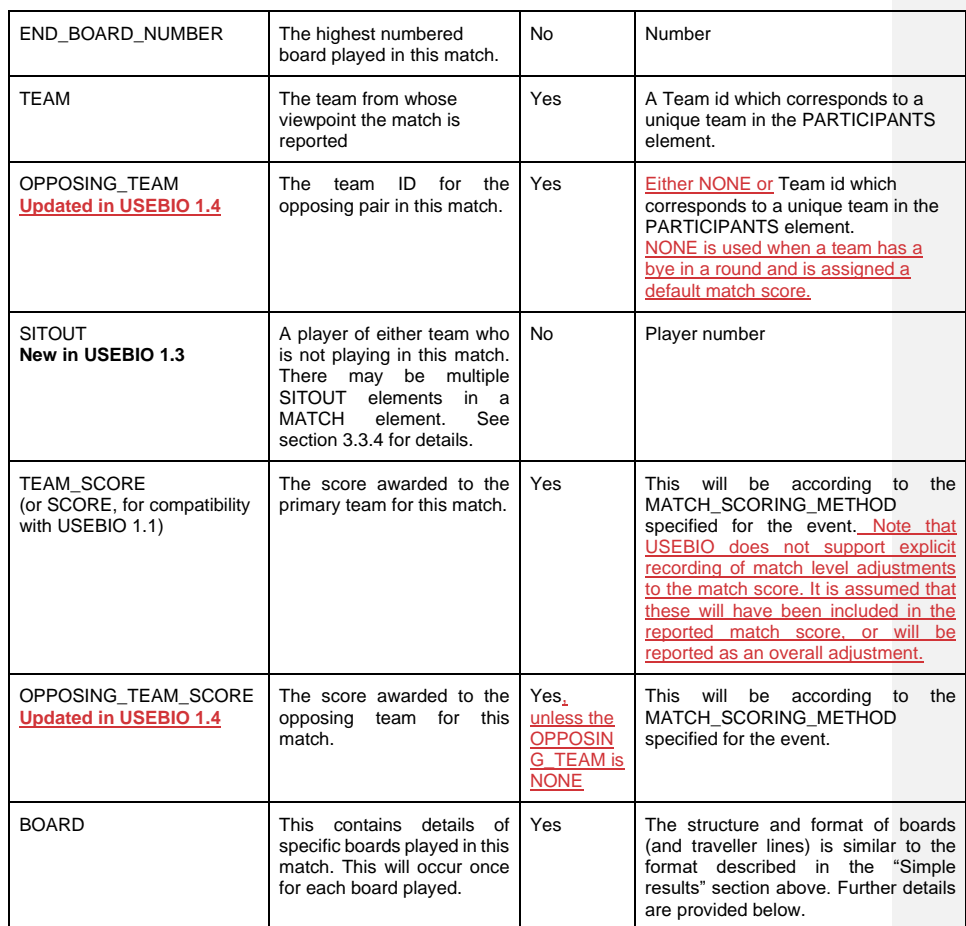

## <span id="page-29-0"></span>**3.3.2 Teams BOARD child elements**

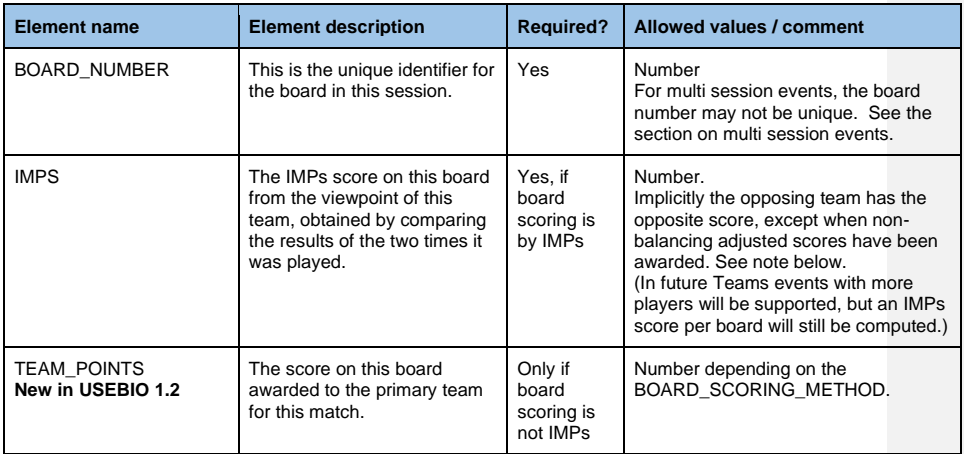

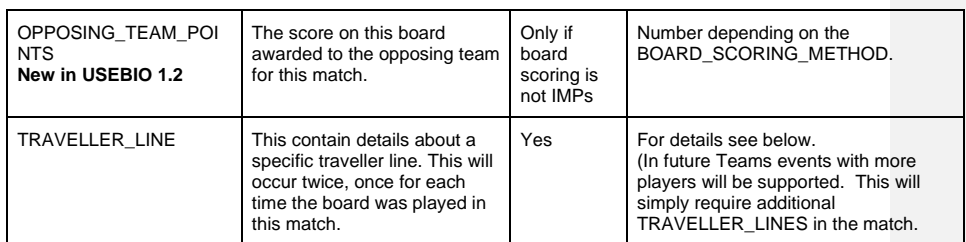

Note: When using IMPs scoring, if a non-balancing adjusted score has been awarded, the USEBIO file does not formally record the Opposing Team's IMPs on that board, though the overall Match score will be correctly recorded. It is suggested that OPPOSING\_TEAM\_POINTS could be used to record this board level value.

#### <span id="page-30-0"></span>**3.3.3 Teams TRAVELLER\_LINE child elements**

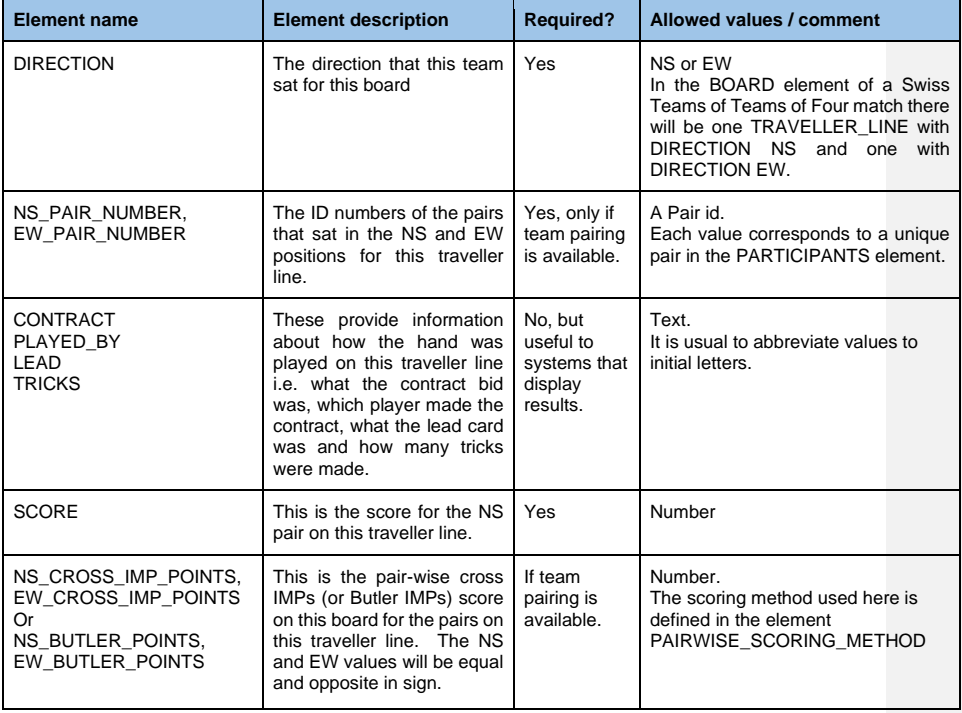

#### <span id="page-30-1"></span>**3.3.4 Teams with More than 4 Players**

Some Teams-of -Four events allow more than four players in a team, though only four players from each team play in each match.

The SITOUT tag, child element of Teams MATCH is used to denote that a player did not play in a particular match. This tag is not required if this information can be inferred from traveller lines or board-level detail present in the same file.

Based on the conditions of contest for an event, players on the same team who did not play all of the boards in an event may receive different Masterpoint awards than their teammates. In this case, the MASTER\_POINTS or MASTER\_POINTS\_AWARDED tags can be repeated as child elements of that PLAYER.

#### <span id="page-31-0"></span>**3.3.5 Teams of Eight**

**Updated in USEBIO 1.4**

For Teams of Eight:

With XIMPS, ADD\_THEN\_IMP or ADD\_THEN\_MOD\_IMP, there should be a single MATCH element for the entire match, with four TRAVELLER\_LINES per board. TEAM\_SCORE and OPPOSING\_TEAM\_SCORE are for the teams-of-eight match

With IMP\_THEN\_ADD scoring, there should be one MATCH element for each teams-of-four sub-match, with two TRAVELLER\_LINES per board. In each MATCH element, TEAM\_SCORE and OPPOSING\_TEAM\_SCORE are for the teams-of-eight match, not for the sub-match.

The same principle applies to teams of more than eight.

## <span id="page-31-1"></span>**3.4 Individual events**

In an individual event, players play with several partners during the event, and no significance is given to these pairs. Therefore no pair ids are recorded and there are consequential changes to the reporting of results in TRAVELLER\_LINE elements. The elements NS\_PAIR\_NUMBER and EW\_PAIR\_NUMBER are replaced by four elements for the four players playing that board at that time.

Individual TRAVELLER ELEMENTS are

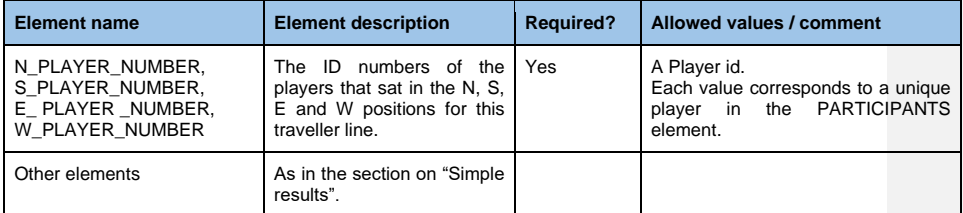

## <span id="page-32-0"></span>**4. Multi-section and multi-session events**

## <span id="page-32-1"></span>**4.1 Multi-section events**

Some events are divided into sections with no mixing within a session of the pairs in different sections. The different sections will play the same set of boards, though sometimes a small number of boards will be played only in one section. Board numbers identify a unique board across all sections. Scoring is normally done "across the field", that is without regard to the section in which a pair (or team) was playing. An exception is In-Section scoring, where the match-pointing is sometimes set to "within a section". This is sometimes used in Swiss Pairs to avoid distortions in large events.

It is valid to report a multi-section event in USEBIO without reference to the sections. However, USEBIO allows the sections to be reported explicitly, by using a number SECTION elements directly within the EVENT element. Note that in this case, it is helpful to set the SECTION\_COUNT child element of the EVENT element, though USEBIO does not require this.

Each SECTION has child PARTICIPANTS and BOARD (and MATCH, if relevant) elements which contain the players and results which were in that section. The example below illustrates the overall structure for an event with two sections.

```
<USEBIO Version="1.0">
    <CLUB>...</CLUB>
    <EVENT EVENT_TYPE="MP_PAIRS">
       <SECTION SECTION_ID="A">
           <PARTICIPANTS EVENT_TYPE="MP_PAIRS">
 ...
           </PARTICIPANTS>
           <BOARD EVENT_TYPE="MP_PAIRS">
               ...
           </BOARD>
 ... 
       </SECTION>
        <SECTION SECTION_ID="B">
           <PARTICIPANTS EVENT_TYPE="MP_PAIRS">
 ...
           </PARTICIPANTS>
           <BOARD EVENT_TYPE="MP_PAIRS">
 ...
 </BOARD>
 ...
        </SECTION>
    </EVENT>
</USEBIO>
```
Note that ids (pair, team, or board) must be unique across the whole event. It is not acceptable for the same pair-id to refer to different pairs in different sections.

It is valid, though unusual, to report an event with one section using the multisection format with a single SECTION element.

USEBIO 1.4 8 July 2022<br>Mike Christie Property of the USE of the USE of the USE of the USE of the USE of the USE of the USE of the USE<br>Page 33 Mike Christie

**Deleted:** differ

#### <span id="page-33-0"></span>**4.1.1 SECTION attributes**

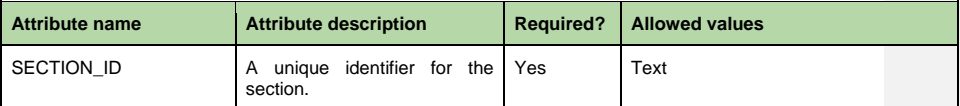

## <span id="page-33-1"></span>**4.2 Multi-session events**

USEBIO also supports multiple session events. An event which is broken into sessions only to provide the players with meal and rest breaks need not be recorded as a multi-session event, it can simply be treated as if it were a single, long session. However, if different boards with the same number are being played in the later session it is necessary for USEBIO to report these as different sessions. USEBIO supports this by using multiple SESSION elements directly below the EVENT element. Note that in this case, it is helpful to set the SESSION\_COUNT child element of the EVENT element, though USEBIO does not require this.

It is valid, though unusual, to report an event with one session using the multisession format with a single SESSION element.

For simplicity, a multi-session event with a single section will be described, though sessions with multiple sections can be reported in a similar way.

The RESULT\_TYPE element may be used to define what the sessions included in the file represent. See section 2.2.7.

#### <span id="page-33-2"></span>**4.2.1 SESSION attributes**

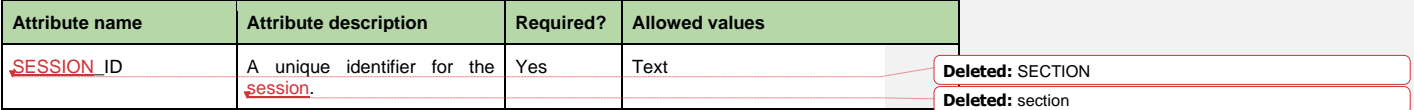

### <span id="page-33-3"></span>**4.2.2 SESSION simple elements**

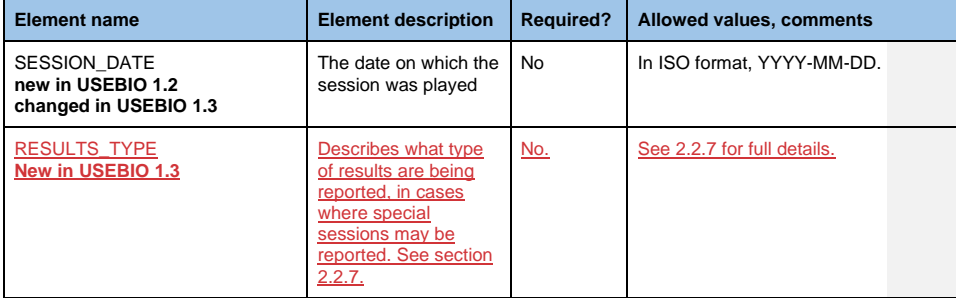

**Deleted:** SECTION

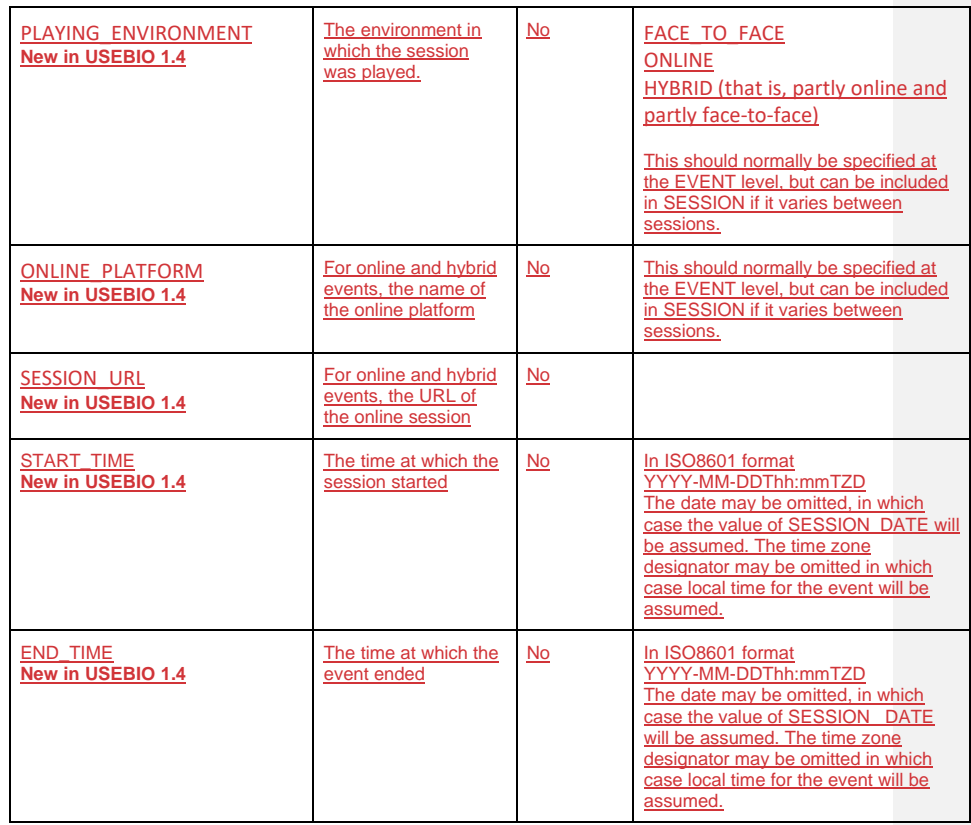

There is already a DATE element as a child of the EVENT element. However, some multi session events which are submitted as a single XML file, may have sessions on different days and it may be helpful to label each session with the date on which it was played.

#### <span id="page-34-0"></span>**4.2.3 SESSION complex elements**

Each SESSION has child PARTICIPANTS and BOARD (and MATCH, if relevant) elements which contain the players and results which were in that session. Pairs (and Teams) must have the same unique id across all sessions, but board numbers need only be unique within a session. To uniquely identify a board in the whole event, it would be necessary to quote its board number and session id.

In addition there may be a further PARTICIPANTS element outside all the SESSIONS and a direct child of the EVENT element. The overall structure of a Pairs event with two sessions is shown below.

<USEBIO Version=**"1.4"**> <CLUB>**...**</CLUB> <EVENT EVENT\_TYPE=**"MP\_PAIRS"**>  **... EVENT simple child elements** <PARTICIPANTS EVENT\_TYPE=**"MP\_PAIRS"**> <!--optional-->  **...**

USEBIO 1.4 8 July 2022<br>Mike Christie Property of the USE of the USE of the USE of the USE of the USE of the USE of the USE of the USE<br>Page 35 Mike Christie

 $\mathbf{I}$ 

**Deleted:** The purpose of this will be described shortly.

**Deleted: 0**

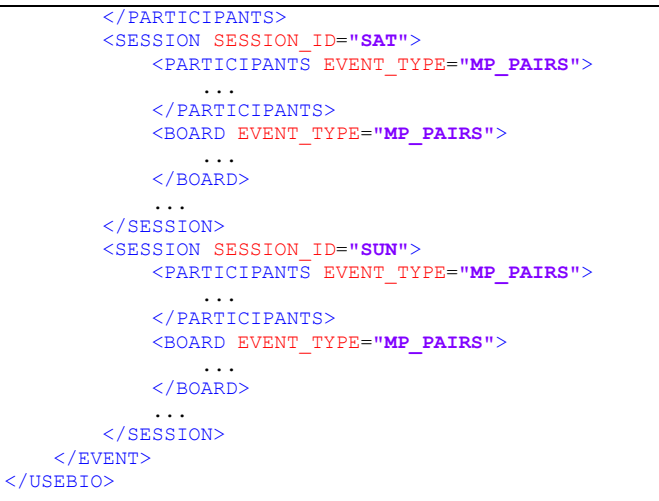

Each of the participants elements will contain overall or session scores and results elements as described in section 2.7.

#### Depending on the procedure for awarding Master Points, these may appear in any of the sessions or only in the top-level PARTICIPANTS element.

An alternative approach is to describe each session as if it were a separate event with its own USEBIO file.

## <span id="page-35-0"></span>**4.3 USEBIO files representing parts of an event**

Although it is usual for a USEBIO file to represent an entire event, sometimes it is useful to produce a file for a partly completed event, particularly for an event that takes place over an extended period of time. This allows the partial results to be displayed, or the early results used to update a rating system as soon as possible. To achieve this, each part of the event which is to be reported separately (usually one, but possibly more than one, session) should be treated as an event in itself.

In addition, the overall results can be output as an additional event, with a file containing the CLUB element, the EVENT element and its simple child elements and a PARTICIPANTS element with the final results, but with no BOARD or MATCH elements. Depending on the procedure for awarding Master Points, these may be awarded for the individual sessions or only in the final results file.

Note that USEBIO does not define the policy for if and when carry forward values should be used in the individual session files, though if they are used they must be recorded in the relevant CARRY\_FORWARD elements.

In USEBIO there is no defined method for linking these separate files to indicate that they all belong to the same physical event.

**Deleted:** Each of the participants elements will contain "overall score and results" elements as described in section 2.7. What scores and results are these? There are two ways of recording a pair's results, depending on whether only the overall results are recorded or whether a pair's totals within each session are also recorded. In the first case, the overall results will be repeated whenever the pair is mentioned within a PARTICIPANTS element. In the second case there should be an initial PARTICIPANTS element, which records the overall result, as well as one PARTICIPANTS element specific to each section and session, in which the totals specific to that session will be put. Either approach is an acceptable USEBIO style. However the second approach is preferable as it contains extra information and is consistent with the approach described in the following section.¶ Note that in the second case, USEBIO does not define the policy for if and when carry forward values should be used in the results for each session, though if they are used they must be recorded in the relevant CARRY\_FORWARD elements.¶

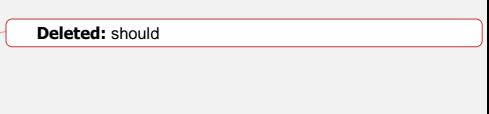

**Deleted:** as above

**Deleted:** 1.2 **Deleted:** Doubtless the event DESCRIPTION will be used to indicate this.…

USEBIO 1.4 8 July 2022<br>Mike Christie Property of the USE of the USE of the USE of the USE of the USE of the USE of the USE of the USE<br>Page 36 Mike Christie

.

*(For EBU affiliated events which do this, there is a policy of setting the element P2P\_CHARGE\_CODE for the individual sessions and for the overall results so that the overall event is correctly charged for and graded.)*

In USEBIO 1.4 the RESULTS\_TYPE element may be used to define what part of an event is being reported in the USEBIO file, as described in section 2.2.7 and the OVERALL\_RESULTS element, described in section 2.2.8,should be used to identify if partial results are be reported.

### <span id="page-36-0"></span>**4.4 Live "in-play" results**

The use of USEBIO to report on the progress of incomplete events has been suggested. The additional data that would be required are as follows:

- The time at which the results in the file were calculated
- Which Rounds/Matches/Boards are included
- Optionally, assignments for the next round.

The details of how these would be specified has not been determined, and this will be left to those who would make use of such facilities, and to a later version of USEBIO.

However the field CARRY\_FORWARD\_SEATING added in USEBIO 1.3 may be used to assign seating for the next round.

## **Deleted:** 3

**Deleted:** should **Deleted: <#>Changes from USEBIO 1.1¶** The changes are in three areas Those to do with event types and scoring methods¶ Extra fields to describe the status and results of participating pairs or teams¶ Extensions to clarify USEBIO 1.1¶ **Event Types and Scoring Methods¶** To allow for a wide range of events, it is proposed to use four distinct fields which will be within the EVENT element.¶ These are:¶ EVENT\_TYPE (attribute) TEAM\_SIZE (element)¶ BOARD\_SCORING\_METHOD (element) MATCH\_SCORING\_METHOD (element (this can be abbreviated to SCORING\_METHOD for compatibility with USEBIO 1.1)¶ Note that EVENT\_TYPE is an optional attribute of several other elements within USEBIO 1.1. For compatibility with USEBIO 1.1, this is still permitted but will be deprecated.¶ For details of each field see the relevant part of section 2 of this specification.¶ **Other team or pair information¶** Other information about a team (or for a pairs event, about a pair) may be available. Two of these are common and are new optional elements:¶ PRIZE: the amount of prize awarded, any text value allowed, e.g.¶ <PRIZE>\$100</PRIZE>¶ QUALIFY: In a qualifying stage of some event some teams/pairs will have qualified for different next stages, or none. Any text value is allowed, but this field is often abbreviated, e.g. ¶ <QUALIFY>SF2</QUALIFY>¶ Omitting these fields for a team/pair means that they have no prize or have not qualified for any subsequent stage.¶ Other types of information are varied. To allow for this variation a scheme of "labels" is proposed as described in section 2.2.6 of this specification.¶ **Other new elements¶** These are SESSION\_DATE (see 4.2.2), TEAM\_NAME (see 2.4.1) (actually this is an attribute), NS\_SCORE and EW\_SCORE (see 3.2.1), ARROW\_SWITCHED (see end of  $3.2.1$ ), and TEAM\_POINTS and OPPOSING\_TEAM\_POINTS (see 3.3.2). Also see section 5.4.3 below.¶ **Clarifications of USEBIO 1.1¶ Team score¶** For a teams event, within each MATCH element the result

of the match is given in two elements; for example¶ <TEAM\_SCORE>16</TEAM\_SCORE>¶ <OPPOSING\_TEAM\_SCORE>4</TEAM\_SCORE>¶

Owing to some confusion in the specification of USEBIO 1.1, a permitted alternative name for the first of these elements is <SCORE>¶

**Matches with no board level data¶**

When matches are played without wireless scoring aids or paper travellers, there may be no information about the scores of the individual boards. To allow for this, it is valid to have MATCH elements in Teams events that have no BOARD child elements.¶

This was intended to be allowed, but not explicitly stated in USEBIO 1.1.¶

...

**Clarification of usage of element data¶**

SESSION\_COUNT see section 2.2.2

USEBIO 1.4 8 July 2022 Mike Christie

- I

# <span id="page-37-0"></span>**5. Authority specific elements**

This section describes elements which have been defined by the relevant authority, which are only relevant for USEBIO files intended for use by that authority. They are included in the overall USEBIO specification, to enable software developers to produce software which is usable by multiple authorities and to identify opportunities for replacing some of these by common elements.

## <span id="page-37-1"></span>**5.1 ACBL**

**This section is a draft** whilst the ACBL continues to document and propose new XML tags for this section of the USEBIO standard, as needed by them in their systems.

All element names are prefixed by ACBL\_

#### Child elements of EVENT

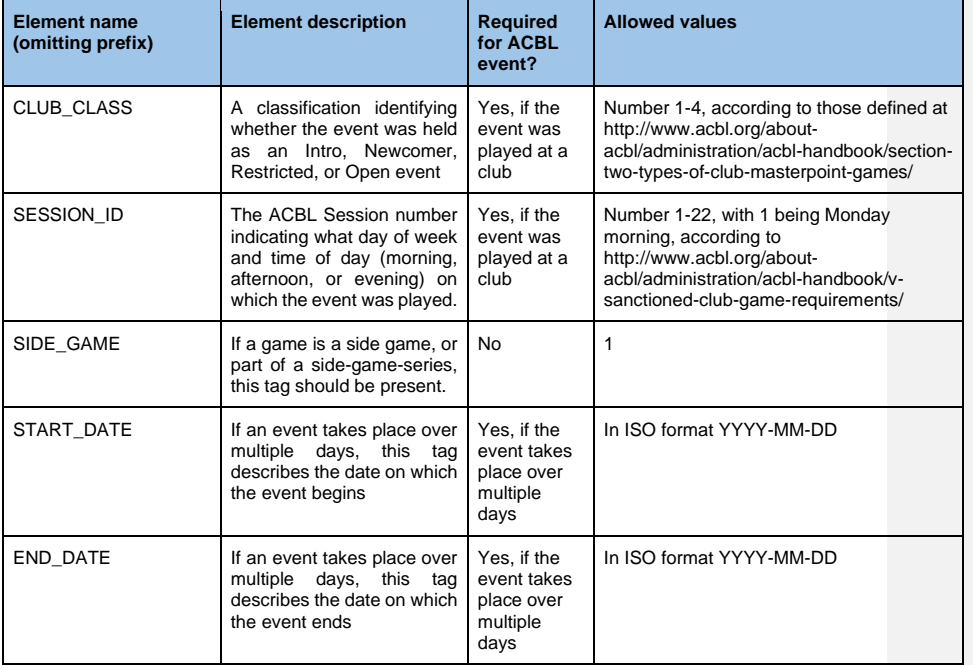

#### Child elements of PLAYER

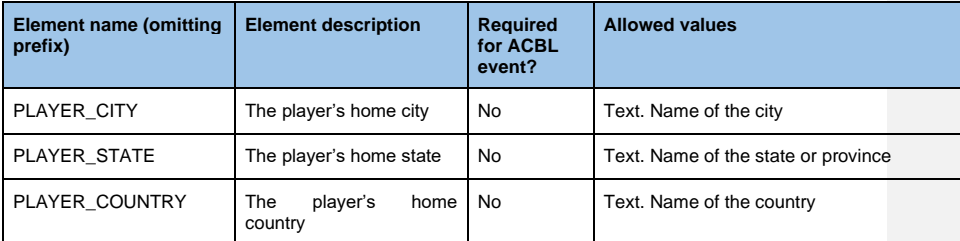

USEBIO 1.4 8 July 2022 Mike Christie

**Deleted: 6.1** 

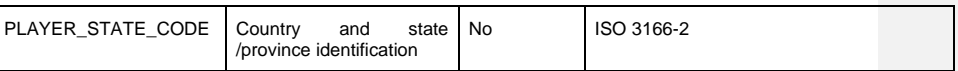

## <span id="page-38-0"></span>**5.2 EBU**

**Deleted: 6.2** 

All element names are prefixed by EBU\_ Child elements of EVENT

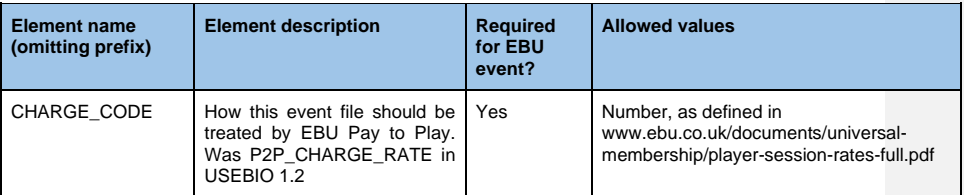

# <span id="page-39-0"></span>**6. Future plans**

It is planned that USEBIO 1.4 will be the final version of USEBIO based on XML and that USEBIO 2 will be JSON based and will aim to be a simpler but more comprehensive standard, easily used by many software developers. If you would like to assist in this please contact as below.

Changes to the USEBIO specification are made by consensus among the organisations using USEBIO and with consultation of those companies providing software systems to them.

The current version of USEBIO is maintained by the EBU and any suggestions for changes should initially be made to the EBU or via the http://usebio.org/ website.

**Deleted:** There are plans for future updates to USEBIO.¶ These areas are:

1) General clarification of the use of event identifiers, to

ensure a common approach. 2) Adding Director/Scorer as Contacts.

3) Clarification of how "Triples" (matches played between three teams) are recorded in USEBIO.

4) Recording of Fouled boards (e.g. when a board has to be re-dealt part way through a session).

5) Recording variations in scoring methods, e.g. VPScale. 6) Being explicit about which "other tags" in the last item of

2.2.2 should be or not be included in USEBIO.¶

USEBIO 1.4 8 July 2022<br>Mike Christie Property and the USE of the USE of the USE of the USE of the USE of the USE of the USE of the US<br>Page 40 Mike Christie

## <span id="page-40-0"></span>**7. References**

1) Usage of USEBIO XML in communications with the EBU, Chris Stableford issue 1.1, 18 May 2009

(http://www.usebio.org/documentation/usebio-1.0.pdf)

This the USEBIO 1.0 specification.

2) USEBIO specification version 1.1 (18 June 2014) (http://usebio.org/documentation/usebio-1.1.pdf)

This is the final version of the USEBIO 1.1 specification. Note that there were earlier drafts including an early version which included a formal specification of USEBIO 1.1 using "relax NG" code.

3) Pianola USEBIO XML guide

This is a guide to USEBIO 1.0 files and how the Pianola bridge system uses them. The format has been used as a template for this document.

4) USEBIO website: (http://usebio.org)

This gives an overall guide to USEBIO and how EBU uses the files.